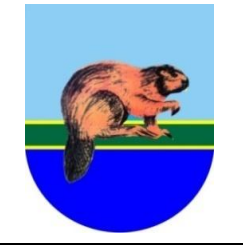

*G M I N A T Ł U S Z C Z* **u l . W a r s z a w s k a 1 0 0 5 - 2 4 0 T ł u s z c z**

### **SIWZ opublikowana na stronie: [www.tluszcz.pl](http://www.tluszcz.pl/)**

# **SPECYFIKACJA ISTOTNYCH WARUNKÓW ZAMÓWIENIA**

na:

# Dostawa sprzętu komputerowego w ramach realizacji projektu "Z cyfrowej **pustyni do cyfrowej doliny"**

#### **Oznaczenie przedmiotu zamówienia wg CPV:**

- 30213000-5 Komputery osobiste
- 48820000-2 Serwery
- 30213100-6 Komputery przenośne
- 30231300-0 Monitory ekranowe
- 30236000-2 Różny sprzęt komputerowy
- 48000000-8 Pakiety oprogramowania i systemy informatyczne
- 32420000-3 Urządzenia sieciowe
- 30121430-6 Cyfrowe urządzenia powielające
- Rozdział I Instrukcja
- Rozdział II Formularz oferty wraz z załączonymi formularzami
- Rozdział III Wzór umowy
- Załącznik nr 1 do SIWZ Dokumentacja: Specyfikacja techniczna.

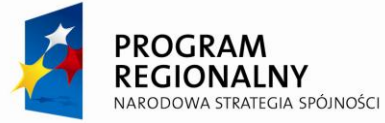

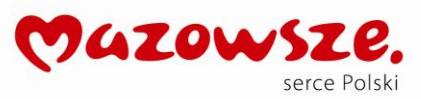

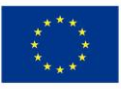

#### **art. 1**

#### **ZAMAWIAJĄCY**

- 1. Gmina Tłuszcz, 05-240 Tłuszcz, ul. Warszawska 10, NIP: 125-133-48-45, REGON: 550668166, zaprasza do ubiegania się o zamówienie publiczne prowadzone w trybie przetargu nieograniczonego.
- 2. Gmina Tłuszcz działa na podstawie ustawy z dnia 8 marca 1990 roku o samorządzie gminnym (tekst jednolity Dz. U. z 2001 r. Nr 142 poz. 1591 z późn. zm.)

#### **art. 2**

#### **INFORMACJE OGÓLNE**

#### **§1**

#### **Podstawa prawna**

- 1. Ustawa z dnia 29 stycznia 2004 r. Prawo zamówień publicznych (Dz. U. z 2010 r. Nr 113, poz. 759 z późn. zm.), zwana dalej ustawą, wraz z aktami wykonawczymi do tej ustawy.
- 2. Tryb zamówienia publicznego przetarg nieograniczony.

#### **art. 2.**

### **INFORMACJE OGÓLNE**

### **§ 1.**

### **Podstawa prawna.**

- 1. Ustawa z dnia 29 stycznia 2004 r. Prawo zamówień publicznych, tekst jednolity DZ.U. z 2010 r. Nr 113 poz. 759, z późn. zmianami, zwana dalej ustawą, wraz z aktami wykonawczymi do tej ustawy.
- 2. Tryb zamówienia publicznego **p r z e t a r g n i e o g r a n i c z o n y .**

#### **§ 2.**

### **Dopuszczenie wykonawcy do udziału w przetargu nieograniczonym**

- 1. Wykonawcy mogą wspólnie ubiegać się o udzielenie zamówienia.
- 2. W przypadku, o którym mowa w ust. 1, wykonawcy ustanawiają pełnomocnika do reprezentowania ich w postępowaniu o udzielenie zamówienia albo reprezentowania w postępowaniu i zawarcia umowy w sprawie zamówienia publicznego.
- 3. Przepisy dotyczące wykonawcy stosuje się odpowiednio do wykonawców, o których mowa w ust. 1.
- 4. W przypadku, gdy wykonawca składa więcej niż jedną ofertę samodzielnie lub wspólnie z innymi wykonawcami, oferty takiego wykonawcy zostaną odrzucone.

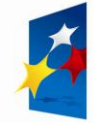

**PROGRAM** 

**REGIONALNY** 

**DOWA STRATEGIA SPÓJNOŚCI** 

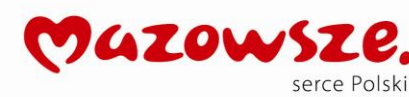

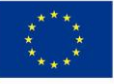

#### **art. 3.**

### **PRZEDMIOT ZAMÓWIENIA**

#### **§ 1.**

- 1. **Przedmiotem zamówienia jest Dostawa sprzętu komputerowego w ramach**  realizacji projektu "Z cyfrowej pustyni do cyfrowej doliny".
- 2. Przedmiot zamówienia dotyczy projektu "Z cyfrowej pustyni do cyfrowej **doliny"** w ramach Priorytetu II Przyspieszenie e-rozwoju Mazowsza, Działania 2.1 "Przeciwdziałanie wykluczeniu informacyjnemu" Regionalnego Programu Operacyjnego Województwa Mazowieckiego 2007-2013
- 3. Szczegółowy opis przedmiotu zamówienia stanowi załącznik Nr 1 do Specyfikacji istotnych warunków zamówienia, zwanej dalej Specyfikacją lub SIWZ – "Specyfikacja Techniczna" – Opis przedmiotu zamówienia.
- 4. Przedmiot zamówienia obejmuje 4 części:
	- **1) Zakup i instalacja serwera z funkcją WWW, pocztowy, FTP wraz z zasilaczem UPS**
	- **2) Zakup 31 komputerów PC z monitorem i systemem operacyjnym dla 4 świetlic środowiskowych, 9 bibliotek i 5 OSP.**
	- **3) Zakup 18 urządzeń wielofunkcyjnych dla 4 świetlic środowiskowych, 9 bibliotek i 5 OSP;**
	- **4) Zakup i instalacja 43 komputerów mobilnych (laptop) dla radnych i sołtysów.**
- 5. Wszystkie elementy zestawów komputerowych, urządzeń wielofunkcyjnych, monitorów, itp. muszą być fabrycznie nowe (nie używane).
- 6. Cały sprzęt musi mieć kompletne odpowiednie okablowanie niezbędne do uruchomienia poszczególnych urządzeń.
- 7. Wszystkie elementy określone w opisie przedmiotu zamówienia muszą stanowić integralną część urządzeń. Zamawiający nie dopuszcza możliwości konfigurowania sprzętu przy pomocy elementów zewnętrznych, za wyjątkiem sytuacji, gdy opis przedmiotu zamówienia wyraźnie na to wskazuje.
- 8. Sprzęt ma być dostarczony do siedziby Zamawiającego.
- 9. Dotyczy części 1: Wykonawca gwarantuje wdrożenie urządzenia w sieci klienta. Wykonawca zobowiązuje się do przeszkolenia administratora sieci w zakresie obsługi urządzania oraz wystawienia imiennego certyfikatu producenta z odbytego szkolenia.
- 10. W przypadkach, w których Zamawiający dokonał opisu przedmiotu zamówienia w SIWZ przez wskazanie znaków towarowych lub pochodzenia, wykonawcy zobowiązani są do oferowania urządzeń określonych w opisie przedmiotu zamówienia lub równoważnych o parametrach tego typu, lecz nie gorszych od wskazanych przez Zamawiającego.

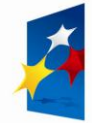

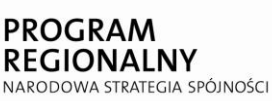

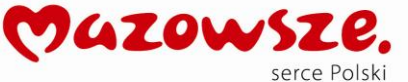

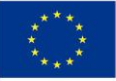

- 11. Zamawiający dopuszcza składanie ofert równoważnych.
- 12. Wykonawcy zobowiązani są do zapoznania się z przedmiotem zamówienia.
- 13. Ewentualne zapytania dotyczące przedmiotu zamówienia prosimy kierować bezpośrednio do Zamawiającego na adres podany w art. 5 § 3 ust. 3 niniejszej Specyfikacji.
- 14. Zamawiający dopuszcza możliwość składania ofert częściowych. W związku z tym, każdą wyspecyfikowaną w SIWZ część (4 części) należy traktować jako oddzielny przedmiot zamówienia (oddzielne zamówienia), wszelkie zapisy znajdujące się w SIWZ dotyczące oferty należy rozumieć jako oferty częściowej.
- 15. Zamawiający nie dopuszcza składania ofert wariantowych.
- 16. Wykonawca ponosi odpowiedzialność za jakość wykonywanych dostaw oraz zastosowanych podzespołów.
- 17. W przypadku gdy w komputerach zainstalowano oprogramowanie należy do każdej jednostki komputerowej dostarczyć oddzielny nośnik z oprogramowaniem wraz ze stosownym certyfikatem/licencją.
- 18. Zamawiający dopuszcza możliwość zmiany sprzętu zaproponowanego w ofercie na równoważny lub o lepszych parametrach jedynie w sytuacji, gdy zaoferowany sprzęt został wycofany z produkcji. Nowy sprzęt należy uzgodnić z Zamawiającym.

# **§ 2.**

# **Termin wykonania przedmiotu zamówienia**

1. Wymagany termin (okres) realizacji przedmiotu zamówienia: 4 tygodnie od daty podpisania umowy.

Oferty proponujące dłuższy termin zostaną odrzucone.

2. Wykonawcy mogą zaproponować w ofertach krótszy termin (okres) realizacji zamówienia, niż przedstawiono wyżej.

# **§ 3.**

# **Wymagany okres i warunki gwarancji oraz serwisu na przedmiot zamówienia.**

1. Wykonawca udziela bezpłatnej gwarancji na przedmiot zamówienia na okres:

# **Dla Części 1**

gwarancja na sprzęt – min. 24 miesiące z możliwością przedłużenia

okres wsparcia technicznego – min. 12 miesięcy

możliwość przedłużenia usług (wsparcia i aktualizacji)

zgłoszenie problemu działowi pomocy technicznej: telefonicznie, mailem, z poziomu urządzenia dostępność aktualizacji oprogramowania: przez Internet (update on-line)

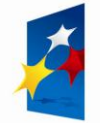

≀ROGR∆I

**IONALNY** 

OWA STRATEGIA SPÓJNOŚCI

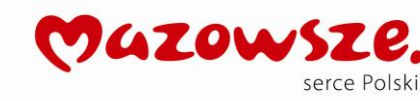

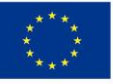

### **Dla Części 2**

Minimum 36 miesięcy

### **Dla Części 3**

Minimum 12 miesięcy

## **Dla Części 4**

Minimum 24 miesiące

- 2. W przypadku zaproponowania przez wykonawcę krótszego okresu gwarancji oferta zostanie odrzucona jako nie spełniająca wymagań Zamawiającego.
- 3. Sprzedawca udziela rękojmi na przedmiot zamówienia na okres 24 miesięcy liczony od daty protokolarnego odbioru przez obydwie strony.

### **§4.**

### **Zamówienia uzupełniające.**

Zamawiający nie przewiduje możliwości udzielenia zamówienia uzupełniającego, o którym mowa w art. 67 ust. 1 pkt. 7 Ustawy.

#### **art. 4**

# **OPIS WARUNKÓW UDZIAŁU W POSTĘPOWANIU ORAZ WYKAZ OŚWIADCZEŃ LUB DOKUMENTÓWA JAKIE MAJĄ DOSTARCZYĆ WYKONAWCY W CELU POTWEIRDZENIA SPEŁNIANIA WARUNKÓW UDZIAŁU W POSTĘPOWANIU I WYKAZANIA BRAKU PODSTAW DO WYKLUCZENIA Z POSTĘPOWANIA ORAZ INNYCH DOKUMENTÓW**

#### **§ 1**

# **Warunki udziału w postępowaniu oraz opis sposobu dokonywania oceny spełniania tych warunków**

- 1. O udzielenie niniejszego zamówienia mogą ubiegać się wykonawcy, którzy spełniają warunki określone w art. 22 ust. 1 ustawy.
- 2. Opis sposobu dokonania oceny spełniania warunków określonych w art. 22 ustawy oraz warunków szczegółowych określonych w niniejszym paragrafie – ust. 3 nastąpi na podstawie przedstawionych przez Wykonawcę dokumentów i oświadczeń, o których mowa w § 2 niniejszego artykułu.
- 3. O udzielenie zamówienia mogą ubiegać się wykonawcy, którzy spełniają warunki dotyczące:
	- 1) posiadania uprawnień do wykonywania określonej działalności lub czynności, jeżeli przepisy prawa nakładają obowiązek ich posiadania;
	- 2) posiadania wiedzy i doświadczenia;
	- 3) dysponowania odpowiednim potencjałem technicznym oraz osobami zdolnymi do wykonania zamówienia;
	- 4) sytuacji ekonomicznej i finansowej.

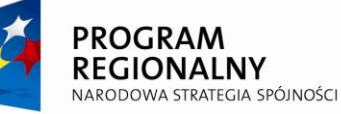

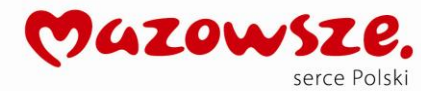

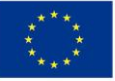

- 4. Wykonawca może polegać na wiedzy i doświadczeniu, potencjale technicznym, osobach zdolnych do wykonania zamówienia lub zdolnościach finansowych innych podmiotów, niezależnie od charakteru prawnego łączących go z nimi stosunków. Wykonawca w takiej sytuacji zobowiązany jest udowodnić zamawiającemu, iż będzie dysponował zasobami niezbędnymi do realizacji zamówienia, w szczególności przedstawiając w tym celu pisemne zobowiązanie tych podmiotów do oddania mu do dyspozycji niezbędnych zasobów na okres korzystania z nich przy wykonywaniu zamówienia.
- 5. Opis sposobu dokonania oceny spełnienia warunków wymaganych od wykonawców nastąpi na podstawie dokumentów złożonych przez wykonawców i oparty będzie na zasadzie TAK/NIE (spełnia /nie spełnia).

#### **§ 2**

**Wykaz oświadczeń lub dokumentów, jakie mają dostarczyć wykonawcy w celu potwierdzenia spełniania warunków udziału w postępowaniu i potwierdzenia braku podstaw do wykluczenia z postępowania oraz innych dokumentów**

1. W celu wykazania spełniania przez wykonawcę warunków, o których mowa w art. 22 ust. 1 ustawy Zamawiający żąda przedłożenia wraz z ofertą następujących oświadczeń lub dokumentów :

**Formularz nr 1** - oświadczenie o spełnianiu warunków udziału w postępowaniu.

- 2. W przypadku, gdy wykonawca będzie polegał na wiedzy i doświadczeniu, potencjale technicznym, osobach zdolnych do wykonania zamówienia lub zdolnościach finansowych innych podmiotów, niezależnie od charakteru prawnego łączących go z nimi stosunków, zobowiązany jest udowodnić Zamawiającemu, iż będzie dysponował zasobami niezbędnymi do realizacji zamówienia, w szczególności przedstawiając w tym celu pisemne zobowiązanie tych podmiotów do oddania mu do dyspozycji niezbędnych zasobów na okres korzystania z nich przy wykonywaniu zamówienia.
- 3. W celu wykazania braku podstaw do wykluczenia z postępowania o udzielenie zamówienia wykonawcy w okolicznościach, o których mowa w art. 24 ust. 1 ustawy Zamawiający żąda:

**Formularz nr 2** - oświadczenie o braku podstaw do wykluczenia.

Do formularza nr 2 Wykonawca zobowiązany jest załączyć:

aktualny odpis z właściwego rejestru, jeżeli odrębne przepisy wymagają wpisu do rejestru, w celu wykazania braku podstaw do wykluczenia w oparciu o art. 24 ust. 1 pkt 2 ustawy, wystawiony nie wcześniej niż 6 miesięcy przed upływem terminu składania ofert, w stosunku do osób fizycznych oświadczenie w zakresie art. 24 ust. 1 pkt 2 ustawy.

- 4. Ponadto Wykonawca złoży:
	- 1) **pełnomocnictwo** do reprezentowania wykonawcy oraz do podpisywania umów (o ile nie wynika z dokumentów rejestracyjnych);

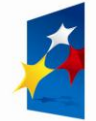

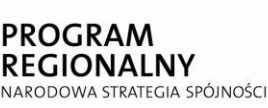

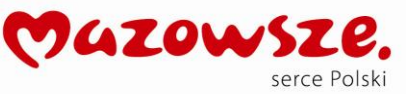

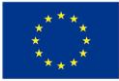

 pełnomocnictwo musi być podpisane przez osoby uprawnione do reprezentowania wykonawcy (podpisy i pieczęcie oryginalne) lub mieć postać aktu notarialnego, albo notarialnie potwierdzonej.

- 2) **Formularz Nr 3** oświadczenie dot. spełnienia przez oferowany sprzęt komputerowy wszystkich wymaganych parametrów **zgodnie ze szczegółową specyfikacją techniczną sprzętu oraz posiadania przez oferowany sprzęt wymaganych certyfikatów i deklaracji**
- 3)Jeżeli wykonawca zamierza powierzyć podwykonawcom określony zakres zamówienia, musi to wykazać na **Formularzu nr 4** Wykonawca wykonujący zamówienie wyłącznie siłami własnymi nie dołącza niniejszego formularza.
- 4) **Formularz Nr 5** Formularz cenowy wypełniony zgodnie z wzorem sporządzonym przez Zamawiającego.
- 5) **Formularz Nr 6 –** Formularz oferowanego sprzętu wypełniony zgodnie z wzorem sporządzonym przez Zamawiającego.
- 6) Zaleca się dołączenie do oferty sporządzonego przez Wykonawcę szczegółowego zestawienia (spisu) wszystkich dostarczanych oświadczeń i dokumentów itp. jako **Formularza Nr 7.**
- 7)Dowód wniesienia wadium.

 **Jeżeli Wykonawca składa ofertę na kilka części należy w treści potwierdzenia wpłaty wadium wpisać dla których części wadium zostało wpłacone.**

# **§ 3**

### **Informacje dotyczące konsorcjum**

W przypadku gdy ofertę składa konsorcjum ( w tym spółka cywilna):

1) Do oferty należy dołączyć pełnomocnictwo dla pełnomocnika do reprezentowania wykonawców występujących wspólnie w postępowaniu o udzielenie zamówienia albo reprezentowania w postępowaniu i do zawarcia umowy w sprawie zamówienia publicznego. Pełnomocnictwo musi jednoznacznie wynikać z umowy lub z innej czynności prawnej, mieć formę pisemną, musi w swej treści zawierać wskazanie niniejszego postępowania.

Pełnomocnictwo być załączone w oryginale i podpisane przez uprawnionych w świetle dokumentów rejestracyjnych przedstawicieli wykonawców lub mieć postać aktu notarialnego albo notarialnie potwierdzonej kopii. Wszelka korespondencja prowadzona będzie z pełnomocnikiem. Spółka cywilna dołącza ww. pełnomocnictwo lub dokument, z którego wynika ww. pełnomocnictwo: poświadczone za zgodność z oryginałem kopię umowy spółki cywilnej lub uchwałę. Konsorcjum dołącza ww. pełnomocnictwo lub poświadczoną za zgodność z oryginałem kopię umowy regulującej współpracę konsorcjum, z której wynika ustanowione pełnomocnictwo.

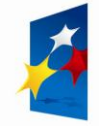

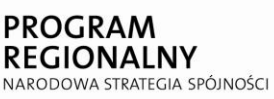

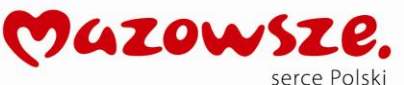

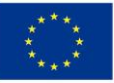

2) Formularz oferty podpisuje pełnomocnik lub wszyscy członkowie konsorcjum. Na pierwszej stronie formularza oferty należy wpisać informacje dotyczące wszystkich członków konsorcjum.

3) Formularz nr 1 - oświadczenie o spełnieniu warunków udziału w postępowaniu podpisuje pełnomocnik lub wszyscy członkowie konsorcjum i dotyczy całego konsorcjum.

4) Formularz Nr 2 - obowiązuje każdego z członków konsorcjum oddzielnie – należy złożyć odpowiednią do liczby podmiotów konsorcjum liczbę formularzy nr 2, podpisaną przez pełnomocnika i odpowiedniego członka konsorcjum, którego dotyczy formularz. Załączniki do formularza Nr 2 obowiązują każdego z członków konsorcjum oddzielnie. Każdy z członków konsorcjum musi złożyć komplet ww. załączników do formularza Nr 2, podpisanych przez pełnomocnika lub wszystkich członków konsorcjum.

5) Formularz Nr 3 – podpisuje pełnomocnik lub wszyscy członkowie konsorcjum i dotyczy całego konsorcjum.

6) Formularz Nr 4, 5, 6, 7 – podpisuje pełnomocnik lub wszyscy członkowie konsorcjum i dotyczy całego konsorcjum.

7) Inne nie wymienione dokumenty, oświadczenia i formularze podpisuje pełnomocnik lub wszyscy członkowie konsorcjum i dotyczy całego konsorcjum.

8) Dowód wniesienia wadium. – dotyczy całego konsorcjum. W przypadku wnoszenia wadium w formie gwarancji lub poręczenia przez wykonawców wspólnie ubiegających się o udzielenie zamówienia publicznego konieczne jest wymienienie w ich treści wszystkich wykonawców, w sytuacji gdy składają oni jeden wspólny dokument. Wadium może być również wniesione poprzez złożenie oddzielnych dokumentów wadialnych przez poszczególnych członków konsorcjum. Wadium wnoszone w pieniądzu może być wnoszone w częściach przez poszczególnych członków konsorcjum, przez jednego z nich lub przez pełnomocnika. Sumy poszczególnych dokumentów wadialnych muszą składać się na wadium w wysokości określonej w SIWZ.

# **Jeżeli Wykonawca składa ofertę na kilka części należy w treści potwierdzenia wpłaty wadium wpisać dla których części wadium zostało wpłacone.**

# **§ 4**

# **Ogólne warunki składania ofert przez konsorcja**

- 1. Wykonawcy występujący wspólnie ponoszą solidarną odpowiedzialność za niewykonanie lub nienależyte wykonanie zamówienia.
- 2. Oferta złożona przez konsorcjum musi spełniać następujące dodatkowe wymogi:
	- 1) Należy załączyć pełnomocnictwo dla reprezentowania konsorcjum, zgodnie z § 3 pkt 1 niniejszego artykułu; pełnomocnictwo musi w swej treści zawierać wskazanie niniejszego postępowania.

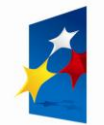

PROGRAM

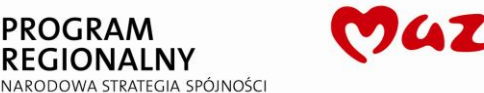

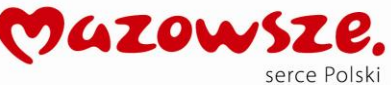

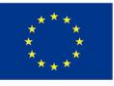

Spółka cywilna dołącza ww. pełnomocnictwo lub dokument, z którego wynika ww. pełnomocnictwo np. poświadczoną za zgodność z oryginałem kopię umowy spółki cywilnej lub uchwałę.

Konsorcjum dołącza ww. pełnomocnictwo lub poświadczoną za zgodność z oryginałem kopię umowy regulującej współpracę konsorcjum, z której wynika ustanowione pełnomocnictwo.

- 2) Oferta podpisana przez pełnomocnika musi być prawnie wiążąca, łącznie i z osobna dla wszystkich podmiotów składających ofertę.
- 3) Pełnomocnik będzie upoważniony do zaciągania zobowiązań w imieniu i na rzecz każdego i wszystkich podmiotów składających wspólną ofertę.
- 4) Realizacja całości kontraktu, łącznie z płatnościami będzie dokonywana wyłącznie przez pełnomocnika reprezentującego podmioty występujące wspólnie.
- 5) Wszystkie podmioty składającą wspólną ofertę będą odpowiedzialne na zasadach określonych w Kodeksie cywilnym.
- 6) Spełniać wszystkie wymagania odnośnie uprawnień do uczestnictwa w przetargu.
- 7) Zawierać wszystkie informacje dla każdego z podmiotów oraz dla konsorcjum, zgodnie ze Specyfikacją.

## **§ 5**

# **Wykonawcy zagraniczni**

- 1. Jeżeli wykonawca ma siedzibę lub miejsce zamieszkania poza terytorium Rzeczypospolitej Polskiej, zamiast dokumentów o których mowa w § 2 ust. 3 składa dokument lub dokumenty wystawione w kraju, w którym ma siedzibę lub miejsce zamieszkania potwierdzające, że: nie otwarto jego likwidacji ani nie ogłoszono upadłości.
- 2. Dokumenty, o którym mowa w ust.1 powinny być wystawione nie wcześniej niż 6 miesięcy przed upływem terminu składania ofert.
- 3. Jeżeli w miejscu zamieszkania osoby lub w kraju, w którym wykonawca ma siedzibę lub miejsce zamieszkania, nie wydaje się dokumentów, o których mowa w ust. 1 zastępuje się je dokumentem zawierającym oświadczenie złożone przed notariuszem, właściwym organem sądowym, administracyjnym, albo organem samorządu zawodowego lub gospodarczego odpowiednio miejsca zamieszkania osoby lub kraju, w którym wykonawca ma siedzibę lub miejsce zamieszkania. Przepis ust. 2 stosuje się odpowiednio.
- 4. W przypadku wątpliwości co do treści dokumentu złożonego przez wykonawcę mającego siedzibę lub miejsce zamieszkania poza terytorium Rzeczypospolitej Polskiej, zamawiający może zwrócić się do właściwych organów miejsca zamieszkania osoby lub kraju, w którym wykonawca ma siedzibę lub miejsce zamieszkania, z wnioskiem o udzielenie niezbędnych informacji dotyczących przedłożonego dokumentu.

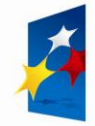

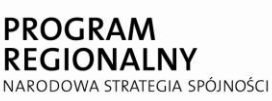

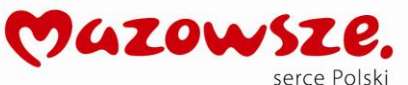

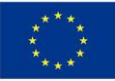

# **§ 6**

# **Forma dokumentów**

- 1. Dokumenty są składane w formie oryginału lub kopii poświadczonej za zgodność z oryginałem przez wykonawcę z zastrzeżeniem pełnomocnictw, określonych w niniejszej SIWZ, których treść i forma muszą być zgodne z odpowiednimi zapisami niniejszego artykułu.
- 2. Zamawiający może żądać przedstawienia oryginału lub notarialnie poświadczonej kopii dokumentu wyłącznie wtedy, gdy złożona przez wykonawcę kopia dokumentu jest nieczytelna lub budzi wątpliwości co do jej prawdziwości.
- 3. Dokumenty sporządzone w języku obcym są składane wraz z tłumaczeniem na język polski. Tłumaczenie nie jest wymagane, jeżeli zamawiający wyraził zgodę, o której mowa w art. 9 ust. 3 ustawy.

### **art. 5**

# **INFORMACJE O SPOSOBIE POROZUMIEWANIA SIĘ ZAMAWIAJĄCEGO Z WYKONAWCAMI ORAZ PRZEKAZYWANIA OŚWIADCZEŃI DOKUMENTÓW**

### **§1**

# **Wyjaśnienie dokumentów składających się na specyfikację istotnych warunków zamówienia**

1. Zawartość specyfikacji istotnych warunków zamówienia:

1) Rozdział I -Instrukcja,

2) Rozdział II -Formularz oferty wraz z załączonymi formularzami,

3) Rozdział III -Wzór umowy,

Załącznik nr 1 do SIWZ - Dokumentacja: Specyfikacja techniczna

- 2. Wykonawcy otrzymują po jednym egzemplarzu Specyfikacji wraz z załącznikami. Treść wszystkich dokumentów należy odczytywać wraz ze wszystkimi uzupełnieniami i zmianami wprowadzonymi na podstawie ustaleń niniejszego paragrafu.
- 3. Wyjaśnienia dotyczące Specyfikacji.

Wykonawca może zwrócić się do Zamawiającego o wyjaśnienie treści SIWZ. Zamawiający jest obowiązany udzielić wyjaśnień niezwłocznie, jednak nie później niż na 2 dni przed upływem terminu składania ofert – pod warunkiem, że wniosek o wyjaśnienie treści SIWZ wpłynął do Zamawiającego nie później niż do końca dnia, w którym upływa połowa wyznaczonego terminu składania ofert.

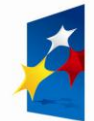

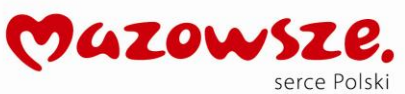

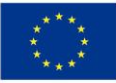

- 4. Pytania należy kierować na piśmie (przekazać faksem, pocztą, osobiście lub drogą elektroniczną) na adres Zamawiającego podany w paragrafie 3 ust. 3 niniejszego artykułu.
- 5. Zamawiający nie przewiduje zebrania wykonawców.

# **§2**

# **Forma porozumiewania się**

- 1. W postępowaniach o udzielenie zamówienia, oświadczenia, wnioski, zawiadomienia oraz informacje Zamawiający i wykonawcy przekazują faksem, pisemnie lub drogą elektroniczną z zastrzeżeniem ust. 2.
- 2. W odniesieniu do uzupełnień ofert, wynikających z art. 26 ust. 3 ustawy oraz korespondencji związanej z procedurą odwoławczą należy zachować formę pisemną.
- 3. Jeżeli zamawiający lub wykonawca przekazują oświadczenia, wnioski, zawiadomienia oraz informacje faksem lub drogą elektroniczną, każda ze stron na żądanie drugiej niezwłocznie potwierdza fakt ich otrzymania, z zastrzeżeniem wyjątków przewidzianych w ustawie.

# **§3**

# **Osoby uprawnione do porozumiewania się z wykonawcami**

- 1. Osobą uprawnioną do porozumiewania się z wykonawcami jest: Renata Duraj – w sprawach proceduralnych – tel. (29) 777 52 63 Andrzej Powierża – w sprawach dotyczących przedmiotu zamówienia – tel. (29) 777 52 62
- 2. Z osobami wymienionymi w ust. 1 można kontaktować się w dni robocze w godzinach 10.00 -13.00 telefonicznie lub osobiście w siedzibie Zamawiającego, określonej w ust. 3 niniejszego paragrafu, po uprzednim telefonicznym uzgodnieniu terminu spotkania.
- 3. Adres, na który należy przesyłać korespondencję:

**Urząd Miejski w Tłuszczu ul. Warszawska 10, 05-240 Tłuszcz faks.: (29) 777 52 63 e-mail: zamowieniapubliczne@tluszcz.pl**

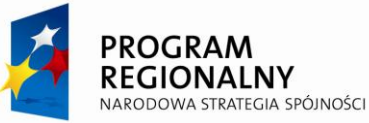

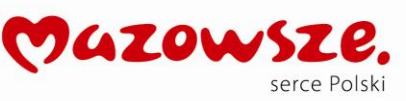

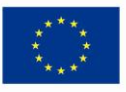

#### **art. 6**

## **WYMAGANIA DOTYCZĄCE WADIUM.**

- 1. Każda oferta musi być zabezpieczona wadium na cały okres związania ofertą, w wysokości:
	- 1) dla części 1: 700,00 PLN słownie: siedemset złotych;
	- 2) dla części 2: 1 800,00 PLN słownie: jeden tysiąc osiemset złotych;
	- 3) dla części 3: 400,00 PLN słownie: czterysta złotych;
	- 4) dla części 4: 2 000,00 PLN słownie: dwa tysiące złotych;
- 2. Z postępowania o udzielenie zamówienia zostanie wykluczony wykonawca, który nie wniesie wadium.
- 3. Wadium może być wniesione w następujących formach:
	- 1) pieniądzu,
	- 2) poręczeniach bankowych lub poręczeniach spółdzielczej kasy oszczędnościowo-
	- kredytowej, z tym że poręczenie kasy jest zawsze poręczeniem pieniężnym,
	- 3) gwarancjach bankowych,
	- 4) gwarancjach ubezpieczeniowych,

5) poręczeniach udzielanych przez podmioty, o których mowa w art. 6 b ust. 5 pkt 2 ustawy z dnia 9 listopada 2000 r. o utworzeniu Polskiej Agencji Rozwoju Przedsiębiorczości (Dz. U. Nr 109, poz. 1158, z późn. zm.).

- 4. Wadium wnoszone w pieniądzu wnosi się wyłącznie przelewem na rachunek bankowy wskazany przez zamawiającego. Nie jest dopuszczalna bezpośrednia wpłata kwoty wadium np. w kasie zamawiającego lub banku. Zaleca się potwierdzenie kopi przelewu – za zgodność z oryginałem – zgodnie z zapisem art. 10 § 1 ust. 7 niniejszej SIWZ.
- 5. Wadium wniesione w pieniądzu zamawiający przechowuje na rachunku bankowym.
- 6. Wadium w pieniądzu należy wpłacić na konto Zamawiającego:

**Nr 05 8006 0000 0053 9089 2000 0001** z podaniem numeru przetargu(na przelewach nr rachunku należy pisać w sposób ciągły - bez spacji)

- 7. Wadium wniesione przelewem na konto Gminy Tłuszcz uznane będzie za wniesione w terminie, jeżeli przed terminem składania ofert konto zamawiającego będzie uznane kwotą wadium.
- 8. Wadium wnoszone w formie gwarancji bankowej może być wystawione przez bank krajowy lub zagraniczny.

# **art. 7 TERMIN ZWIĄZANIA OFERTĄ**

- 1. Termin związania ofertą wynosi 30 dni.
- 2. Bieg terminu związania ofertą rozpoczyna się wraz z upływem terminu składania ofert.

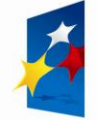

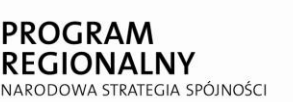

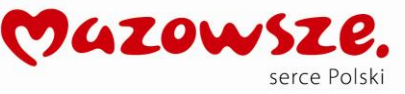

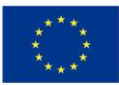

### **art. 8**

## **CENA OFERTY**

# **Opis sposobu obliczenia ceny oferty**

- 1. Podstawą do określenia ceny oferty jest specyfikacja techniczna stanowiąca załącznik Nr 1 do niniejszej Specyfikacji.
- 2. Wykonawca wypełni wszystkie pozycje Formularza cenowego dla właściwej części.
- 3. Cena zawiera propozycje wynagrodzenia ze wszystkimi jego składnikami i dopłatami koszty i opłaty związane z całościowym wykonaniem przedmiotu zamówienia, obejmujące transport, dostarczenie na wskazane miejsce w budynkach, instalację i uruchomienie.
- 4. Do oceny ofert zamawiający przyjmie ceny brutto z formularza oferty.
- 5. W składanych ofertach należy uwzględnić stawkę podatku VAT.
- 6. Nie jest dopuszczalne określenie ceny oferty przez zastosowanie rabatów, upustów itp. w stosunku do kwoty "OGÓŁEM".
- 7. Cenę oferty określoną w formularzu oferty należy zaokrąglić do dwóch miejsc po przecinku (od 0,005 w górę).

# **§ 2**

# **Informacje dotyczące walut w jakich mogą być prowadzone rozliczenia**

- 1. Wszelkie ceny, podane w ofercie i innych dokumentach sporządzanych przez wykonawcę, muszą być wyrażone w złotych polskich.
- 2. Wszelkie przyszłe rozliczenia między zamawiającym a wykonawcą dokonywane będą w złotych polskich.

# **art. 9 OPIS KRYTERIÓW I SPOSÓB OCENY OFERT**

# **§1**

# **Kryterium wyboru ofert oraz jego waga**

1. Kryterium wyboru ofert jest: cena /C/ -100 % (waga kryterium).

Kryterium temu zostaje przypisana maksymalna liczba 100 punktów. Ilość punktów poszczególnym wykonawcom za kryterium, przyznawana będzie według poniższej zasady: Oferta o najniższej cenie otrzyma 100 punktów. Pozostałe oferty –ilość punktów wyliczona wg wzoru :

cena najniższa x 100 pkt

$$
Ci = \boxed{\qquad \qquad }
$$

C - cena oferty badanej

i -numer oferty badanej

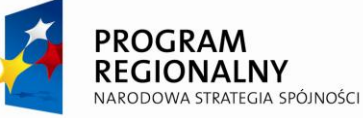

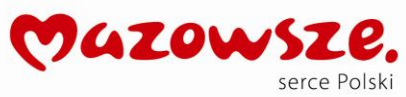

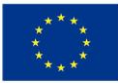

Ci -liczba punktów za kryterium "cena" (oferty badanej)

Cena oferty – cena brutto z formularza oferty.

- 2. W celu wyboru najkorzystniejszej oferty komisja przetargowa będzie się posługiwała następującym wzorem:
	- Woi = Ci x 100 % gdzie: Woi -wskaźnik oceny oferty badanej Ci -liczba punktów za kryterium "cena" oferty badanej 100 % -waga kryterium ceny

## **art. 10**

# **OPIS SPOSOBU PRZYGOTOWANIA OFERT**

# **§1**

# **Przygotowanie ofert**

- 1. Oferta (Formularz oferty), wraz z załączonymi dokumentami, oświadczeniami itd. musi być sporządzona z zachowaniem formy pisemnej, czytelnie, w języku polskim, na maszynie, komputerze lub nieścieralnym atramentem oraz podpisana przez osobę upoważnioną/osoby upoważnione do reprezentowania wykonawcy.
- 2. Zamawiający dopuszcza możliwość użycia zwrotów obcojęzycznych w ofercie, o ile są nazwami własnymi lub nie posiadają powszechnie używanego odpowiednika w języku polskim.
- 3. Jeżeli z załączonych dokumentów, określających sposób reprezentowania wykonawcy wynika, że do reprezentowania wykonawcy, konieczne są podpisy łącznie dwóch lub więcej osób, brak jednego z tych podpisów spowoduje odrzucenie oferty.
- 4. Jeżeli w niniejszej SIWZ zamieszczony został zapis o konieczności złożenia podpisu (parafy) przez osoby upoważnione do reprezentowania wykonawcy, należy składać podpisy zgodnie z zapisem ust. 3, w sposób umożliwiający identyfikację podpisującego np. pieczęcie imienne.
- 5. Wykonawca ma prawo złożyć tylko jedną ofertę. W przypadku złożenia większej liczby, wszystkie oferty tego wykonawcy zostaną odrzucone.
- 6. Ofertę należy sporządzić zgodnie z formularzami zamieszczonymi w rozdziale II Specyfikacji, stosując się do wymagań określonych w Specyfikacji. Do formularza oferty należy załączyć wszystkie oświadczenia oraz dokumenty wymagane postanowieniami Specyfikacji - w formie określonej w Specyfikacji.
- 7. W przypadku, gdy wykonawca do oferty załączy kopię jakiegoś dokumentu, ostatnia zapisana strona tej kopii musi być potwierdzona (podpisana) "za zgodność z oryginałem" przez osoby upoważnione do reprezentowania wykonawcy, zgodnie z zapisami ust. 3 i 4 niniejszego paragrafu, w sposób umożliwiający identyfikację podpisującego, np. pieczęć imienna.

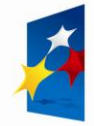

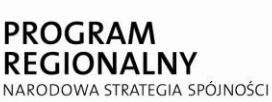

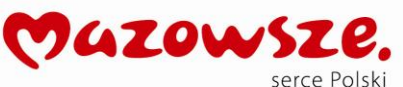

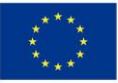

- 8. Pełnomocnictwa należy załączyć do oferty wyłącznie w formie określonej w art. 4 niniejszej SIWZ.
- 9. Załączona kopia dokumentu powinna być czytelna. Zamawiający może zażądać przedstawienia oryginału lub notarialnie poświadczonej kopii dokumentu wtedy, gdy złożona przez wykonawcę kopia dokumentu jest nieczytelna lub budzi wątpliwości co do jej prawdziwości.
- 10. Zaleca się, aby wszystkie strony/kartki oferty były parafowane przez osoby upoważnione do reprezentowania wykonawcy, z zastrzeżeniem ust. 11 niniejszego paragrafu – parafa obligatoryjna.

Zaleca się, aby każda strona lub kartka oferty była ponumerowana – z zachowaniem ciągłości numeracji.

- 11. Wszelkie poprawki lub zmiany dokonane w ofercie wraz ze wszystkimi załącznikami muszą być datowane i parafowane (parafa obligatoryjna) przez osoby upoważnione do reprezentowania wykonawcy, zgodnie z zapisami ust. 3 i 4 niniejszego paragrafu w sposób umożliwiający identyfikację podpisującego, np. pieczęć imienna.
- 12. Wykonawcy ponoszą wszelkie koszty związane z przygotowaniem i złożeniem ofert niezależnie od wyniku postępowania.
- 13. Zaleca się, aby oferta była trwale zespolona (zszyta lub zbindowana).
- 14. Informacje stanowiące tajemnicę przedsiębiorstwa wykonawcy, w rozumieniu przepisów o zwalczaniu nieuczciwej konkurencji, nie będą ujawniane innym uczestnikom postępowania, jeżeli wykonawca, nie później niż w terminie składania ofert, zastrzeże, że nie mogą one być udostępniane - art. 8 ust. 3 Ustawy. Wykonawca nie może zastrzec informacji, o których mowa w art. 86 ust. 4.
- 15. Wykonawca powinien zamieścić w ofercie (na odrębnej stronie) zapis informujący, które z załączonych dokumentów, nie mogą być udostępnione innym uczestnikom postępowania.

# **art. 11**

# **MIEJSCE ORAZ TERMIN SKŁADANIA I OTWARCIA OFERT**

### **§1**

# **Informacje o sposobie składania ofert**

1. Składanie ofert:

1) Oferty należy składać w nieprzejrzystej i szczelnie zamkniętej kopercie lub innym opakowaniu. Należy stosować jedną kopertę lub opakowanie. Na kopercie lub opakowaniu należy umieścić adres (oznakowanie) według poniższego wzoru:

> **Zamawiający: Gmina Tłuszcz ul. Warszawska 10 05-240 Tłuszcz**

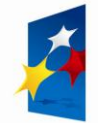

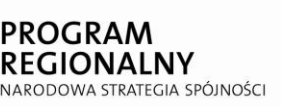

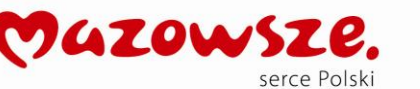

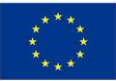

**………………………………..**

## **pieczęć/imię i nazwisko wykonawcy**

## **OFERTA**

# **w przetargu nieograniczonym Nr ZP.271.10.2012 na:**

# **Dostawa sprzętu komputerowego w ramach realizacji projektu "Z cyfrowej pustyni do cyfrowej doliny"**

2) miejsce i termin składania ofert pisemnych:

a) Ofertę w zamkniętej kopercie/opakowaniu, sporządzoną zgodnie ze Specyfikacją, należy składać w siedzibie prowadzącego postępowanie - w Urzędzie Miejskim w Tłuszczu, ul. Warszawska 10, 05-240 Tłuszcz, pok. 30, nie później niż do dnia **21.02.2012 r. do godziny 10.00,** 

UWAGA: Zamawiający nie będzie honorował daty stempla pocztowego.

b) Wykonawca otrzyma pisemne potwierdzenie złożenia oferty wraz z numerem, jakim została ona oznakowana.

2. Oferty złożone po terminie. Zamawiający niezwłocznie zwraca ofertę, która została złożona po terminie.

# **§2**

# **Otwarcie ofert**

Otwarcie ofert nastąpi w siedzibie prowadzącego postępowanie – w Urzędzie Miejskim, ul. Warszawska 10, 05-240 Tłuszcz, w Sali Konferencyjnej Urzędu **w dniu 21.02.2012 r. o godzinie 10.15**

### **art. 12**

# **SPOSÓB OCENY OFERT**

#### **§1**

# **Zasady korekty omyłek**

1. Zamawiający poprawia w ofercie:

1) oczywiste omyłki pisarskie,

2) oczywiste omyłki rachunkowe, z uwzględnieniem konsekwencji rachunkowych

dokonanych poprawek. Zamawiający poprawi oczywiste omyłki rachunkowe, w szczególności:

 − błędne obliczenie kwoty podatku od towarów i usług, na podstawie prawidłowo podanej w ofercie stawki podatku od towarów i usług, − błędne zsumowanie w ofercie ceny netto i

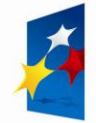

**PROGRAM REGIONALNY** NARODOWA STRATEGIA SPÓJNOŚCI

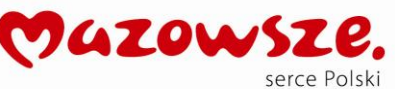

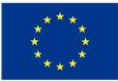

kwoty podatku od towarów i usług. Przyjmuje się, że prawidłowo podano cenę netto podaną liczbowo,

 − błędny wynik działania matematycznego wynikający z dodawania, odejmowania, mnożenia i dzielenia. Przyjmuje się, że prawidłowo podano ceny netto liczbowo.

- 3) inne omyłki polegające na niezgodności oferty ze specyfikacją istotnych warunków zamówienia, niepowodujące istotnych zmian w treści oferty − niezwłocznie zawiadamiając o tym Wykonawcę, którego oferta została poprawiona.
- 2. Zamawiający odrzuca ofertę, jeżeli Wykonawca w terminie 3 dni od dnia doręczenia zawiadomienia nie zgodził się na poprawienie omyłki, o której mowa w ust. 1 pkt 3 niniejszego paragrafu.

## **§2**

# **Wyjaśnienia dotyczące treści złożonych ofert**

W toku badania i oceny ofert zamawiający może żądać od wykonawców wyjaśnień dotyczących treści złożonych ofert. Niedopuszczalne jest prowadzenie między zamawiającym a wykonawcą negocjacji dotyczących złożonej oferty oraz, z zastrzeżeniem § 1, dokonywanie jakiejkolwiek zmiany w jej treści.

### **art. 13**

# **ZABEZPIECZENIE NALEŻYTEGO WYKONANIA UMOWY**

Zamawiający nie będzie żądać od wykonawcy, którego oferta zostanie wybrana jako najkorzystniejsza, wniesienia przed podpisaniem umowy zabezpieczenia należytego wykonania umowy.

# **art. 14**

# **ZAWIADOMIENIE O WYNIKACH POSTĘPOWANIA I ZAWARCIE UMOWY**

**§1**

# **Powiadomienie o wynikach postępowania**

Niezwłocznie po wyborze najkorzystniejszej oferty zamawiający jednocześnie zawiadomi wykonawców, którzy złożyli oferty, o:

1) wyborze najkorzystniejszej oferty, podając nazwę(firmę), albo imię i nazwisko, siedzibę albo adres zamieszkania i adres wykonawcy, którego ofertę wybrano, uzasadnienie jej wyboru oraz nazwy (firmy), albo imiona i nazwiska, siedziby albo miejsca zamieszkania i adresy wykonawców , którzy złożyli oferty, a także punktacje przyznaną oferta w każdym kryterium oceny ofert i łączną punktację;

2)wykonawcach, których oferty zostały odrzucone podając uzasadnienie faktyczne i prawne;

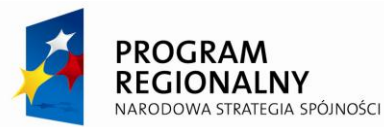

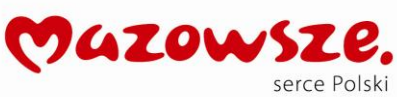

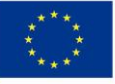

3) wykonawcach, którzy zostali wykluczeniu z postępowania o udzielenie zamówienia, podając uzasadnienie faktyczne i prawne;

4) terminie, określonym zgodnie z art. 94 ust. 2, po którego upływie umowa w sprawie zamówienia publicznego może być zawarta.

## **§2**

## **Istotne warunki umowy**

- 1. Istotne postanowienia, które będą wprowadzone do treści umowy, określa wzór umowy, który stanowi rozdział III niniejszej SIWZ.
- 2. Wykonawca po zapoznaniu się z treścią wzoru umowy może zwrócić się do Zamawiającego (zgodnie z zapisami art. 5 § 1), z zapytaniem dotyczącym tych postanowień umowy, co do których ma wątpliwości lub z którymi się nie zgadza.

### **art. 15**

# **POUCZENIE O ŚRODKACH OCHRONY PRAWNEJ**

# **PRZYSŁUGUJĄCYCHWYKONAWCY W TOKU POSTĘPOWANIA O UDZIELENIE ZAMÓWIENIA.**

- 1. W toku postępowania Wykonawcy przysługują środki ochrony prawnej określone w Dziale VI ustawy.
- 2. Odwołanie przysługuje wyłącznie od niezgodnej z przepisami ustawy czynności Zamawiającego podjętej w postępowaniu o udzielenie zamówienia lub zaniechania czynności, do której Zamawiający jest zobowiązany na podstawie ustawy.
- 3. Jeżeli wartość zamówienia jest mniejsza niż kwoty określone w przepisach wydanych na podstawie art. 11 ust. 8 ustawy, odwołanie przysługuje wyłącznie wobec czynności: 1) opisu sposobu dokonania oceny spełniania warunków udziału w postępowaniu,
	- 2) wykluczenia odwołującego z postępowania o udzielenie zamówienia,
	- 3) odrzucenia oferty odwołującego.

Tłuszcz, dnia 13.02.2012 r.

# **ZATWIERDZAM**

# **Burmistrz Tłuszcza**

# *mgr inż. Paweł Marcin Bednarczyk*

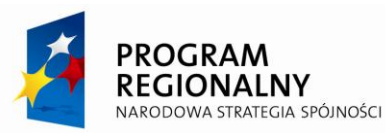

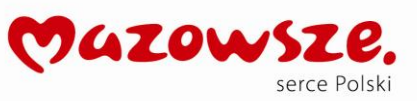

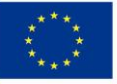

# **ROZDZIAŁ II**

### **FORMULARZ OFERTY**

## **wraz z załączonymi formularzami 1÷7**

................................................ ........................... dnia ..............

(pieczęć firmowa wykonawcy)

# **O F E R T A**

**Gmina Tłuszcz ul. Warszawska 10 05-240 Tłuszcz**

Nawiązując do ogłoszenia o przetargu nieograniczonym nr zp.271.10.2012 na: **Dostawę**  sprzętu komputerowego w ramach realizacji projektu "Z cyfrowej pustyni do **cyfrowej doliny"**

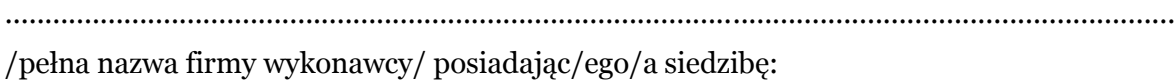

......................................................................................................................................................

/ulica nr domu kod pocztowy miejscowość/

......................................................................................................................................................

/województwo powiat/

......................................................................................................................................................

/telefon /telefax/

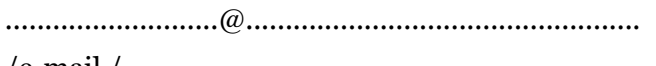

/e-mail /

nr identyfikacyjny NIP ................................................., REGON ............................................... będący płatnikiem podatku VAT, po zapoznaniu się ze Specyfikacją istotnych warunków zamówienia oferujemy wykonanie przedmiotu zamówienia na następujących warunkach:

## **Część nr 1**

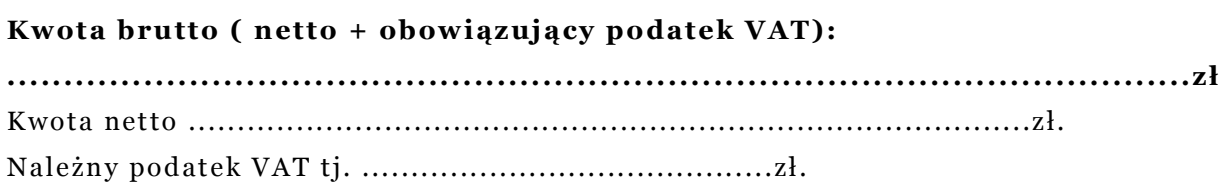

### **Część nr 2**

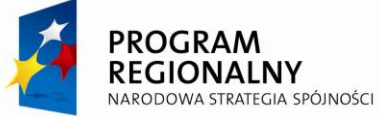

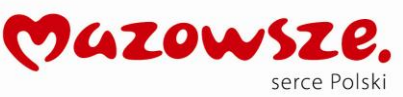

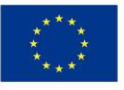

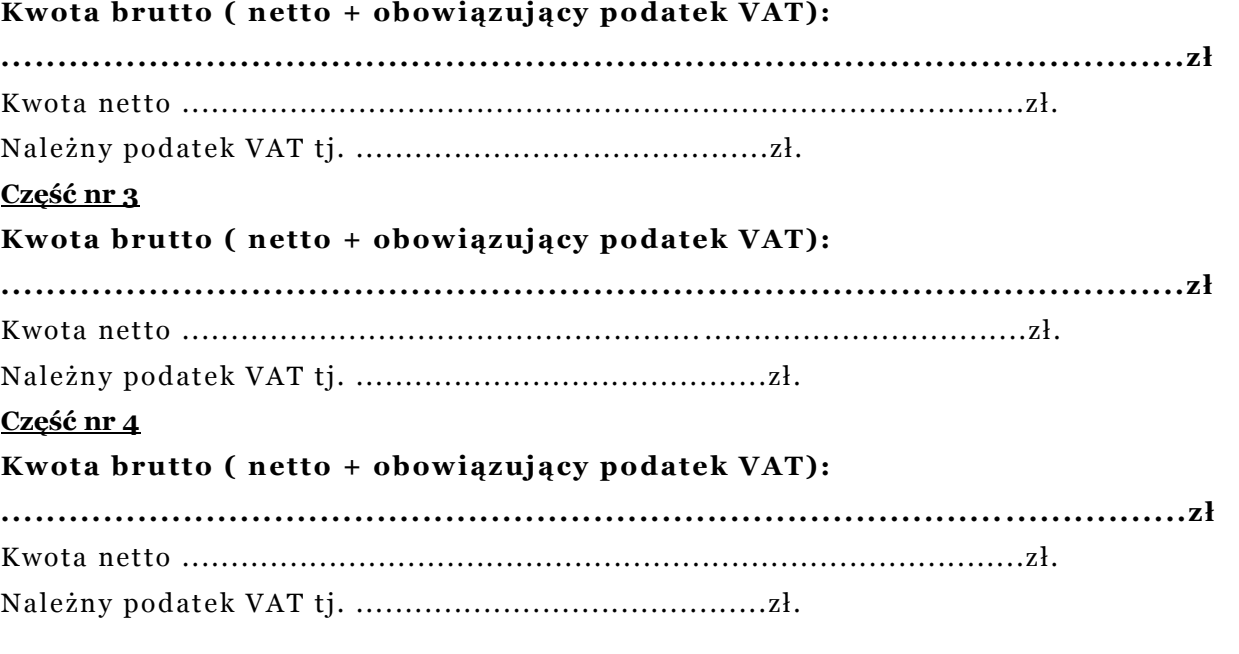

- 1. Cena ofertowa uwzględnia wykonanie dostaw urządzeń o standardach nie niższych niż określone w Specyfikacji.
- 2. Oferta zawiera propozycje wynagrodzenia ze wszystkimi ego składnikami i dopłatami koszty związane z całościowym wykonaniem przedmiotu zamówienia, obejmujące transport,

dostarczenie na wskazane miejsce w budynkach, instalacje i uruchomienie.

3. Wymagany termin (okres) wykonania przedmiotu zamówienia:

Zamówienie wykonamy: w ciągu .............. tygodni (należy wpisać okres nie dłuższy niż 4 tygodnie – termin wymagany) licząc od daty udzielenia zamówienia.

4. Po zapoznaniu się ze Specyfikacją istotnych warunków zamówienia oraz warunkami umownymi zawartymi w przekazanym projekcie umowy, oświadczamy, że przyjmujemy wszystkie warunki Zamawiającego bez zastrzeżeń.

5. Udzielimy bezpłatnej gwarancji na przedmiot zamówienia na okres:

# **Dla Części 1**

gwarancja na sprzęt – ......................................... (należy wpisać min. 24 miesiące z możliwością przedłużenia )

okres wsparcia technicznego – ................................ (należy wpisać min. 12 miesięcy

możliwość przedłużenia usług (wsparcia i aktualizacji)

zgłoszenie problemu działowi pomocy technicznej: telefonicznie, mailem, z poziomu urządzenia dostępność aktualizacji oprogramowania: przez Internet (update on-line)

# **Dla Części 2**

gwarancja na okres - .......................................... (należy wpisać minimum 36 miesięcy)

# **Dla Części 3**

gwarancja na okres - .......................................... (należy wpisać minimum 12miesięcy)

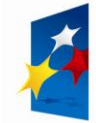

**PROGRAM REGIONALNY** OWA STRATEGIA SPÓJNOŚCI

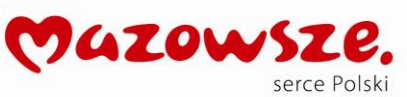

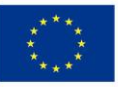

## **Dla Części 4**

gwarancja na okres - .......................................... (należy wpisać minimum 24 miesiące)

- 6. Oświadczamy, że uważamy się związani niniejszą ofertą w ciągu 30 dni. Bieg terminu rozpoczyna się wraz z upływem terminu składania ofert.
- 7. Dostawy objęte przetargiem wykonamy siłami własnymi w zakresie …………………………………………………, przy pomocy podwykonawców w zakresie ……………………………….…………………… .
- 8. W przypadku zatrudnienia podwykonawców, oświadczamy że ponosimy całkowitą odpowiedzialność za działanie lub zaniechanie wszystkich podwykonawców.
- 9. Wadium dla części 1 w kwocie ………………….. zł (słownie: ………………………………………….. złotych) zostało uiszczone w dniu ...................... w formie ...................................... Dokument wniesienia wadium w załączeniu.
- 10. Wadium dla części 2 w kwocie ………………….. zł (słownie: ………………………………………….. złotych) zostało uiszczone w dniu ...................... w formie ...................................... Dokument wniesienia wadium w załączeniu.
- 11. Wadium dla części 3 w kwocie ………………….. zł (słownie: ………………………………………….. złotych) zostało uiszczone w dniu ...................... w formie ...................................... Dokument wniesienia wadium w załączeniu.
- 12. Wadium dla części 4 w kwocie ………………….. zł (słownie: ………………………………………….. złotych) zostało uiszczone w dniu ...................... w formie ...................................... Dokument wniesienia wadium w załączeniu.
- 13. Nr konta bankowego (rachunku) Wykonawcy, na które ma zostać zwrócone wadium: .....................................................................................................................................................
- 14. Oświadczamy, pod rygorem wykluczenia z postępowania, iż wszystkie informacje zamieszczone w naszej ofercie i załącznikach do oferty są prawdziwe.
- 15. Oświadczamy, że akceptujemy załączony do SIWZ wzór umowy.
- 16. W przypadku wyboru naszej oferty zobowiązujemy się do zawarcia umowy w terminie i miejscu wyznaczonym przez Zamawiającego nie później niż w okresie związania ofertą.

Do niniejszej oferty (formularza oferty) dołączono jako załączniki:

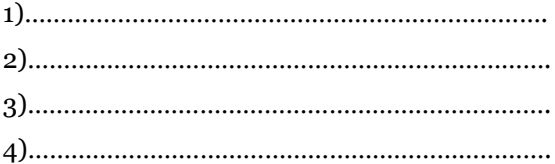

……………………………….. …………………………..……………………………………………..

miejscowość, data pieczęcie imienne i podpisy osób uprawnionych do reprezentowania wykonawcy

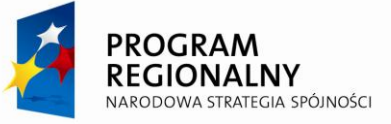

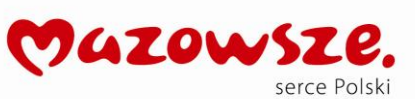

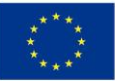

………...……………….…………… Pieczęć firmowa wykonawcy

### **FORMULARZ NR 1**

Dotyczy: postępowania o udzielenie zamówienia publicznego prowadzonego w trybie przetargu nieograniczonego nr ZP.271.10.2012 na: **Dostawę sprzętu komputerowego w ramach**  realizacji projektu "Z cyfrowej pustyni do cyfrowej doliny"

## **O Ś WIADCZENIE**

Przystępując do postępowania w sprawie udzielenia zamówienia publicznego nr ZP.271.10.2012 oświadczam/y, że spełniam/y warunki udziału w niniejszym postępowaniu zawarte w art. 22 ust. 1 ustawy Prawo zamówień publicznych z dnia 29 stycznia 2004 r. (Dz. U. z 2010 r. Nr 113 poz. 759 z późn. zm.) dotyczące:

- 1) posiadania uprawnień do wykonywania określonej działalności lub czynności, jeżeli przepisy prawa nakładają obowiązek ich posiadania;
- 2) posiadania wiedzy i doświadczenia;
- 3) dysponowania odpowiednim potencjałem technicznym oraz osobami zdolnymi do wykonania zamówienia;
- 4) sytuacji ekonomicznej i finansowej.

……………………………….. …………………………..…………………………………………….. miejscowość, data pieczęcie imienne i podpisy osób uprawnionych do reprezentowania wykonawcy

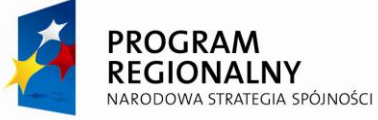

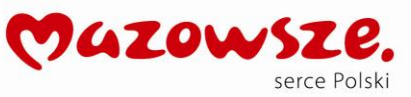

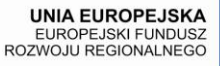

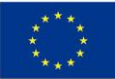

…………...…………………………. Pieczęć firmowa wykonawcy

#### **FORMULARZ NR 2**

Dotyczy: postępowania o udzielenie zamówienia publicznego prowadzonego w trybie przetargu nieograniczonego nr ZP.271.10.2012 na: **Dostawę sprzętu komputerowego w ramach**  realizacji projektu "Z cyfrowej pustyni do cyfrowej doliny"

### **OŚWIADCZENIE O BRAKU PODSTAW DO WYKLUCZENIA**

W związku z ubieganiem się o udzielenie zamówienia publicznego nr ZP.271.10.2012 oświadczam/oświadczamy, że nie podlegam/y wykluczeniu z postępowania na podstawie art. 24 ust. 1 ustawy Prawo zamówień publicznych z dnia 29 stycznia 2004 r. (Dz. U. z 2010 r. Nr 113, poz. 759 z późn. zm.)

……………………………….. …………………………..…………………………………………….. miejscowość, data pieczęcie imienne i podpisy osób uprawnionych do reprezentowania wykonawcy

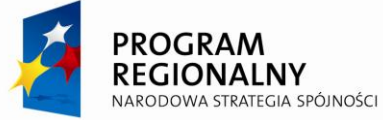

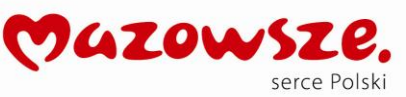

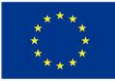

**……………………...........……** pieczęć firmowa Wykonawcy

### **FORMULARZ NR 3**

Dotyczy: postępowania o udzielenie zamówienia publicznego prowadzonego w trybie przetargu nieograniczonego nr ZP.271.10.2012 na: **Dostawę sprzętu komputerowego w ramach**  realizacji projektu "Z cyfrowej pustyni do cyfrowej doliny"

# **O Ś W I A D C Z E N I E**

Oświadczamy, iż oferowany przez nas sprzęt spełnia wszystkie wymagane parametry zawarte w załączniku nr 1 do Specyfikacji istotnych warunków zamówienia "Specyfikacja techniczna" oraz posiada wymagane dla danego urządzenia certyfikaty i deklaracje.

……………………………….. …………………………..…………………………………………….. miejscowość, data pieczęcie imienne i podpisy osób uprawnionych do reprezentowania wykonawcy

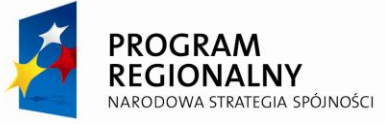

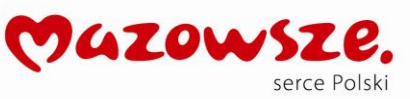

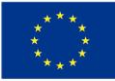

……………………………………… Pieczęć firmowa wykonawcy

#### **FORMULARZ NR 4**

Dotyczy: postępowania o udzielenie zamówienia publicznego prowadzonego w trybie przetargu nieograniczonego nr ZP.271.10.2012 na: **Dostawę sprzętu komputerowego w ramach realizacji projektu "Z cyfrowej pustyni do cyfrowej doliny"**

# **INFORMACJA O ZAKRESIE ZAMÓWIENIA, KTÓRY WYKONAWCA ZAMIERZAPOWIERZYĆPODWYKONAWCOM**

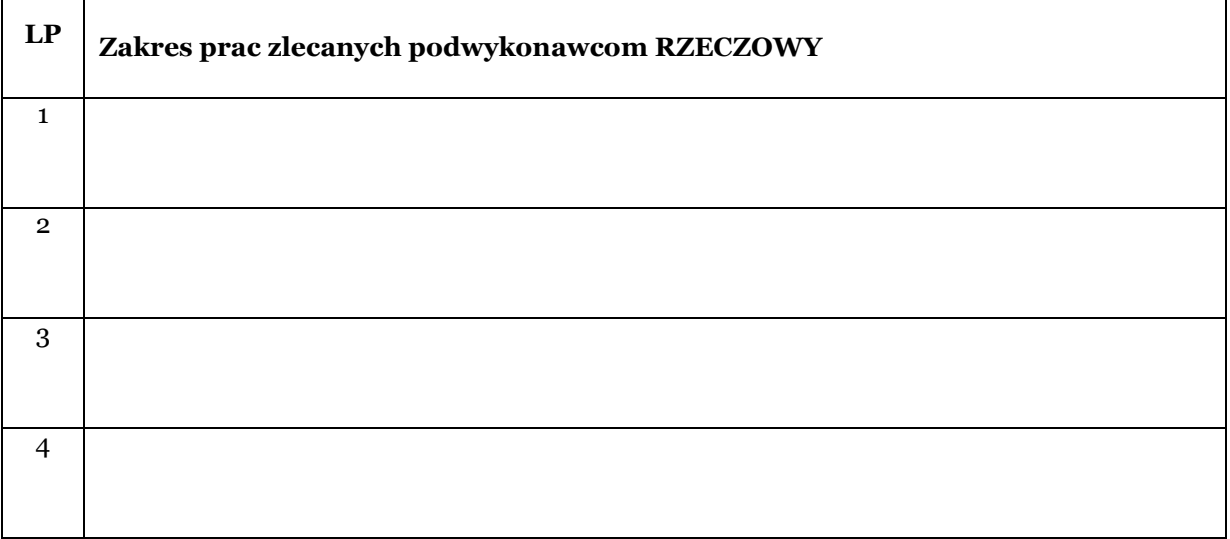

Należy wykazać(określić), jaki zakres zamówienia wykonawca zamierza powierzyć podwykonawcom.

……………………………….. …………………………..…………………………………………….. miejscowość, data pieczęcie imienne i podpisy osób uprawnionych do reprezentowania wykonawcy

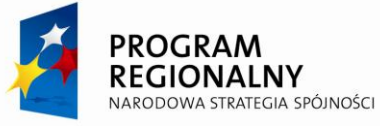

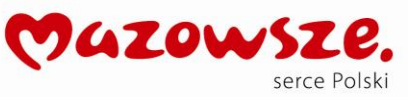

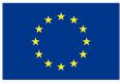

Przetarg nieograniczony ZP.271.10.2012 26

**……………………...........……**

Pieczęć firmowa Wykonawcy

### **FORMULARZ NR 5**

Dotyczy: postępowania o udzielenie zamówienia publicznego prowadzonego w trybie przetargu nieograniczonego nr ZP.271.10.2012 na: **Dostawę**  sprzętu komputerowego w ramach realizacji projektu "Z cyfrowej pustyni do cyfrowej doliny"

## **Formularz cenowy**

### **Część nr 1 Zakup i instalacja serwera z funkcją WWW, pocztowy, FTP wraz z zasilaczem UPS**

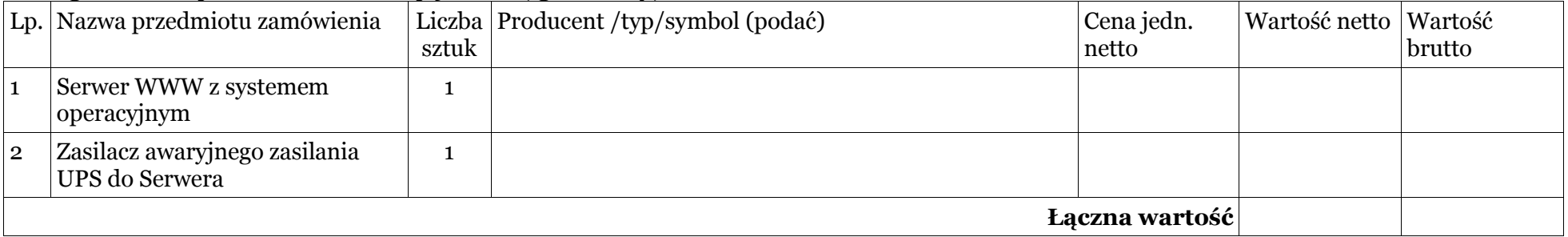

# **Część 2 Zakup 31 komputerów PC z monitorem i systemem operacyjnym dla 4 świetlic środowiskowych, 9 bibliotek i 5 OSP;**

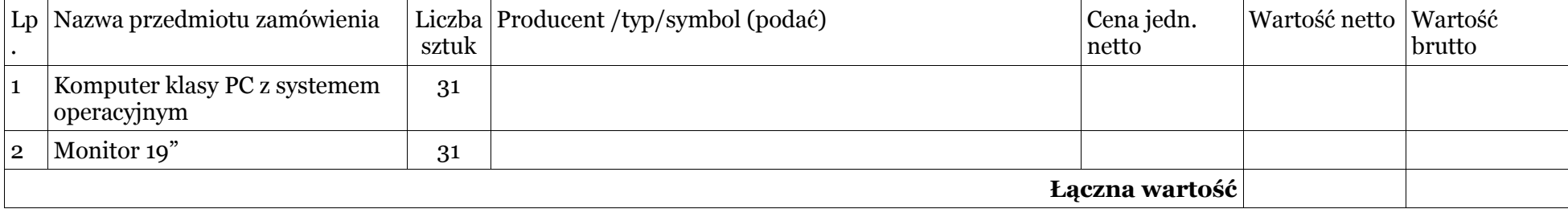

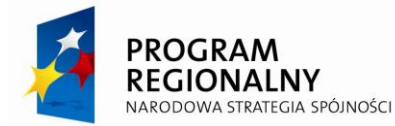

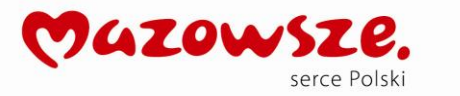

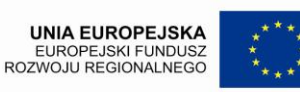

# **Część 3 Zakup 18 urządzeń wielofunkcyjnych dla 4 świetlic środowiskowych, 9 bibliotek i 5 OSP;**

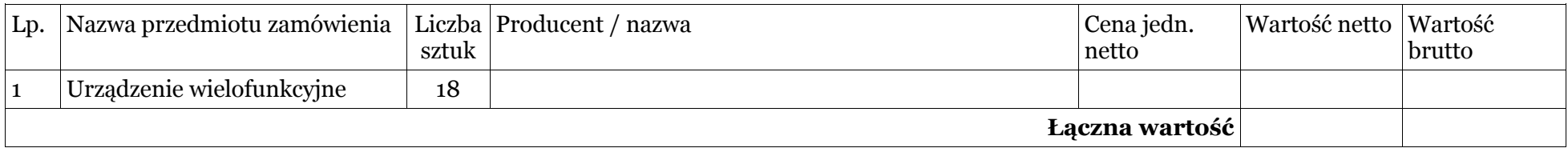

## **Część 4 Zakup 43 komputerów mobilnych (laptop) dla radnych i sołtysów.**

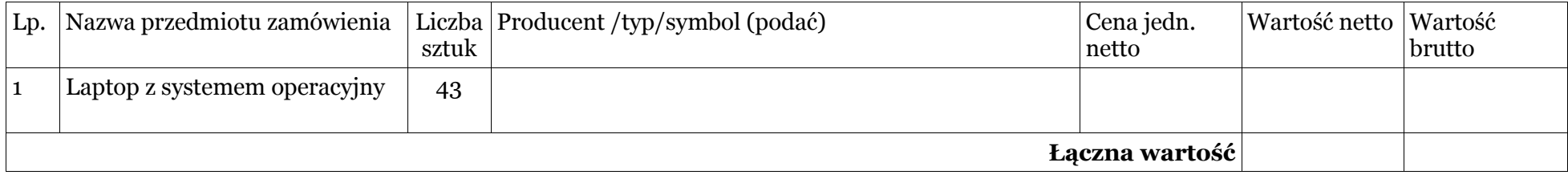

……………………………….. ……………………………………….…………………………..…………………………………………….. pieczęcie imienne i podpisy osób uprawnionych do reprezentowania wykonawcy

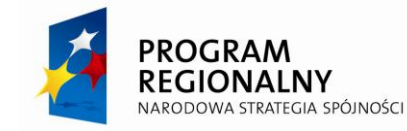

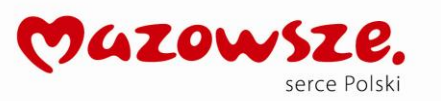

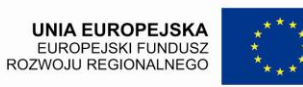

................................................ Pieczęć firmowa wykonawcy

#### **FORMULARZ NR 6**

Dotyczy: postępowania o udzielenie zamówienia publicznego prowadzonego w trybie przetargu nieograniczonego nr ZP.271.10.2012 na: **Dostawę**  sprzętu komputerowego w ramach realizacji projektu "Z cyfrowej pustyni do cyfrowej doliny"

**Formularz oferowanego sprzętu / oprogramowania**

# **Część nr 1 Zakup i instalacja serwera z funkcją WWW, pocztowy, FTP wraz z zasilaczem UPS;**

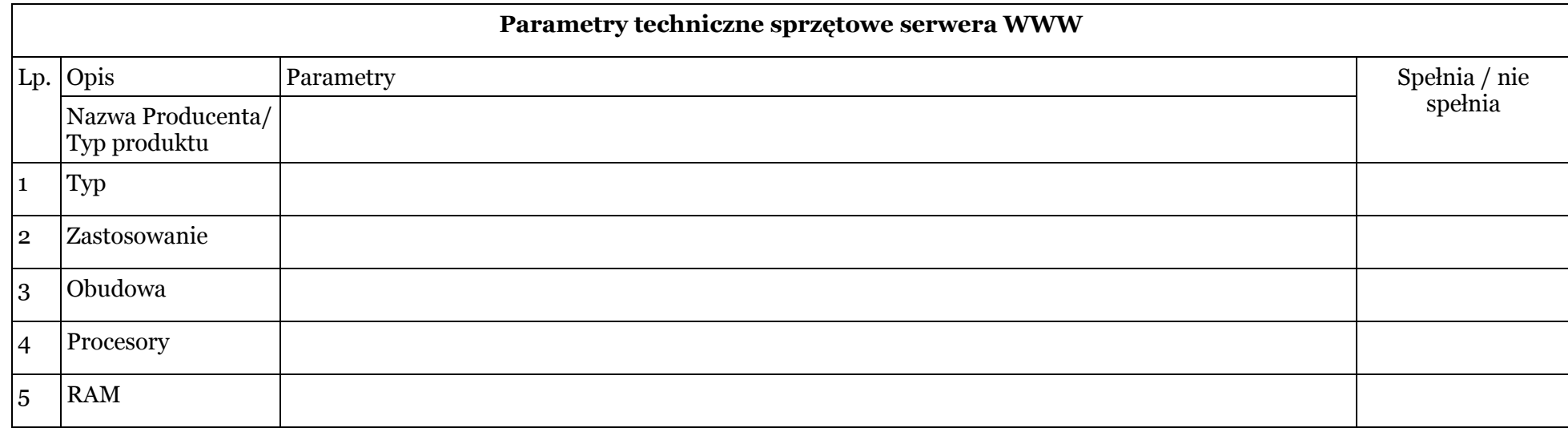

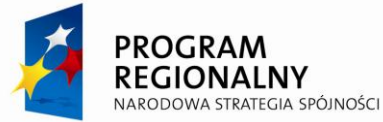

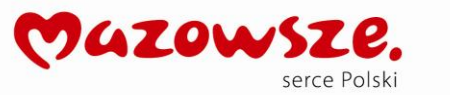

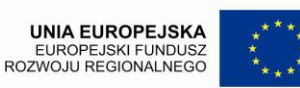

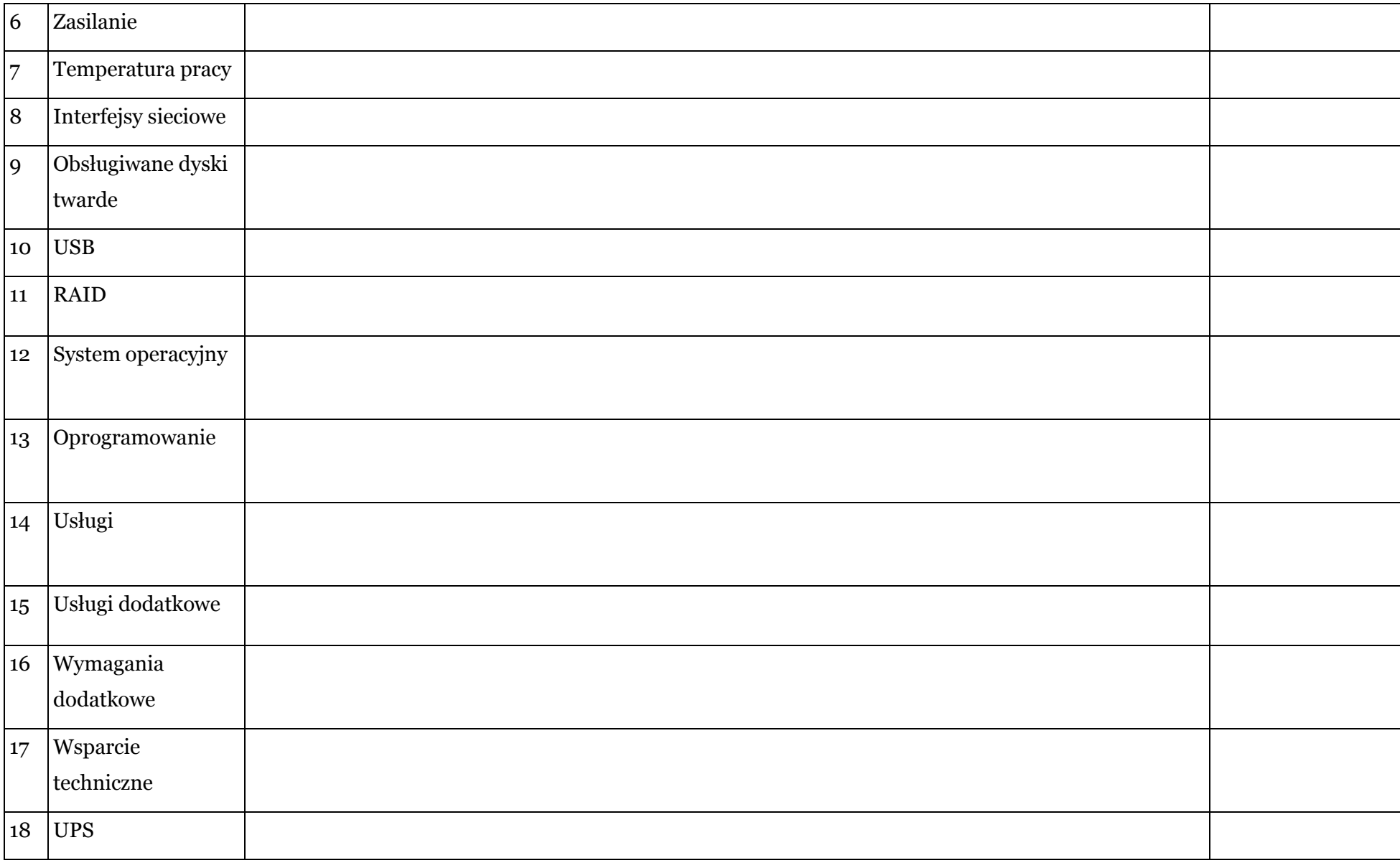

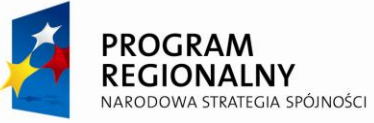

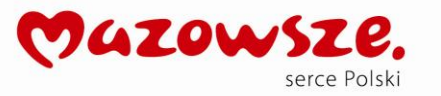

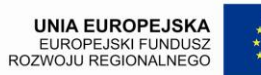

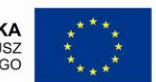

# **OPIS I FUNKCJONALNOŚĆ SYSTEMU I OPROGRAMOWANIA SERWERA WWW**

OPIS:

# **Część nr 2**

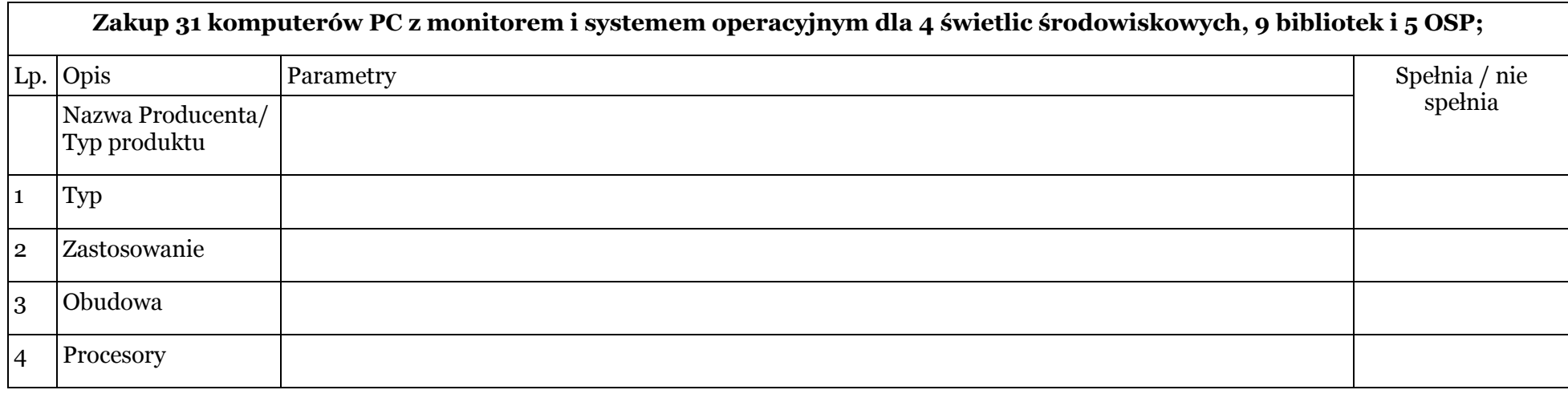

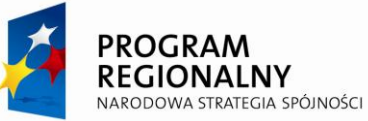

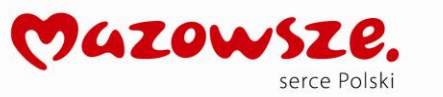

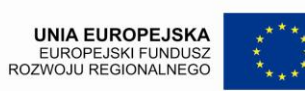

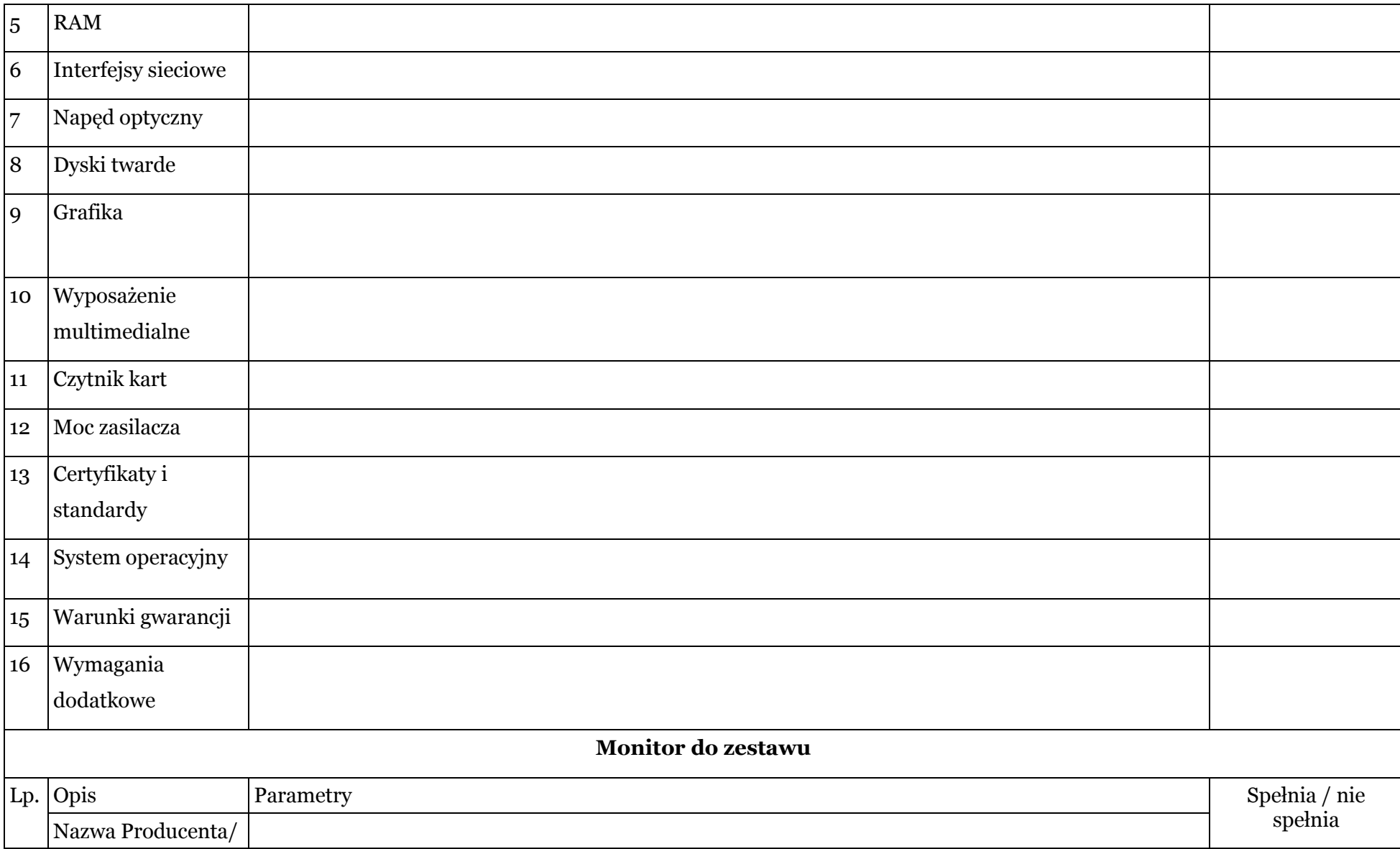

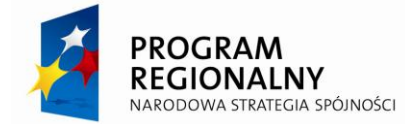

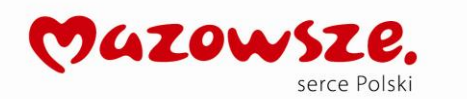

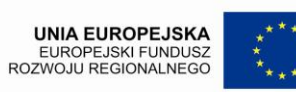

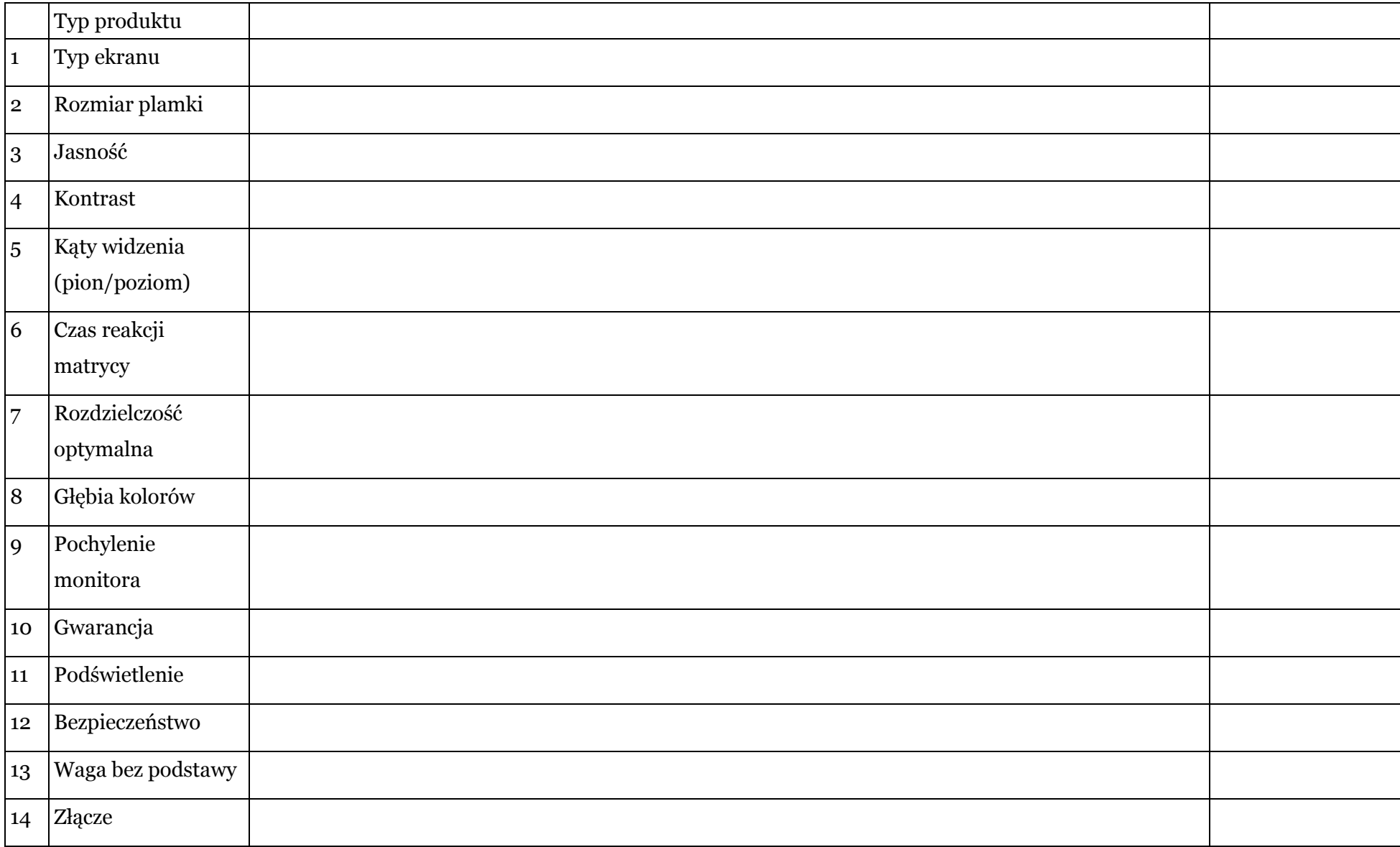

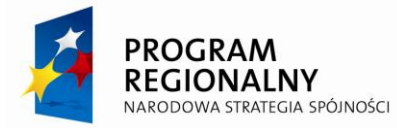

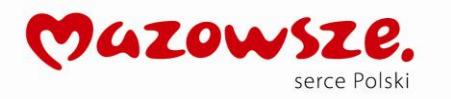

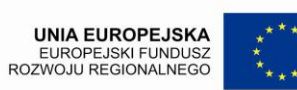

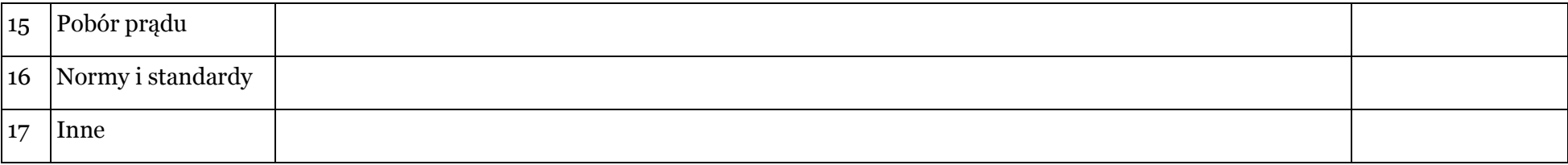

# **Część 3**

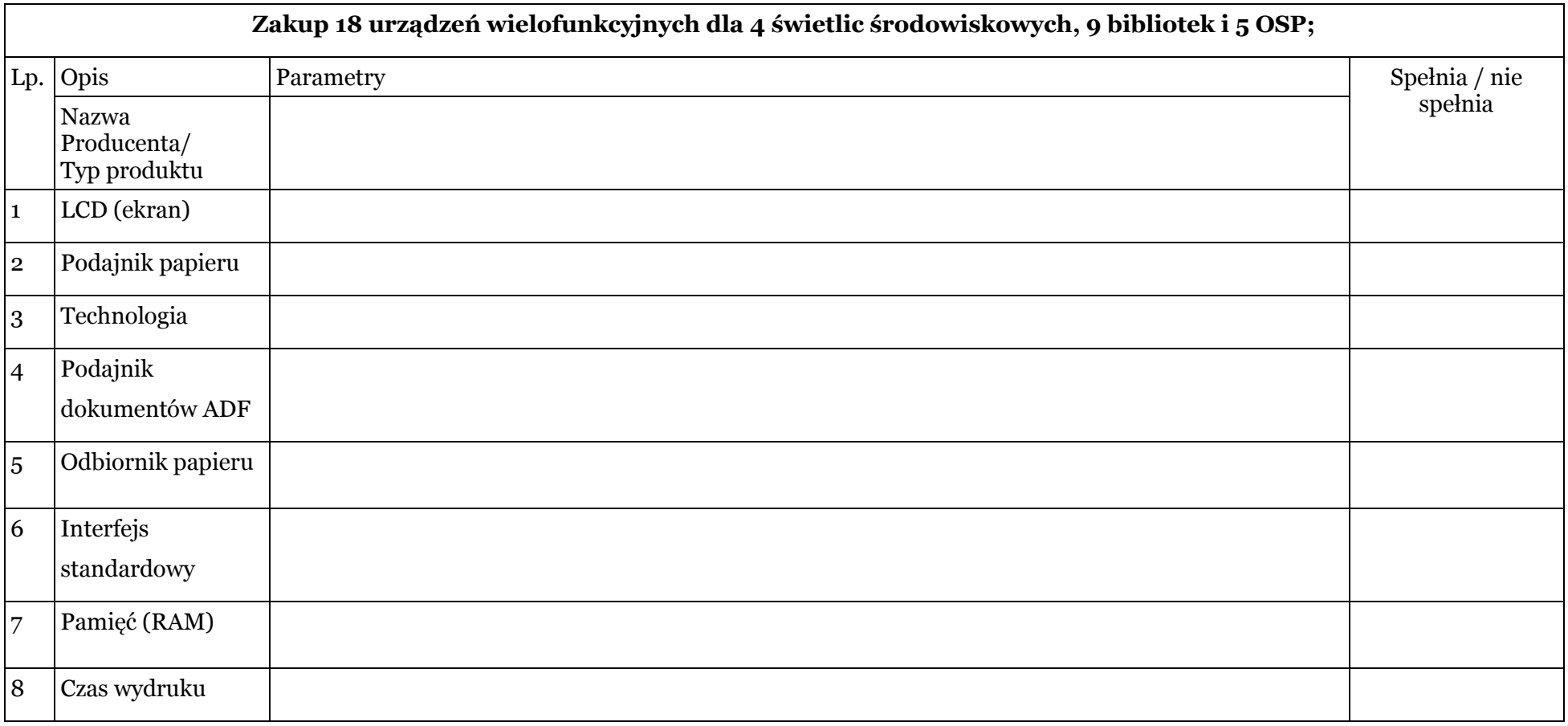

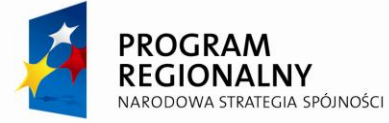

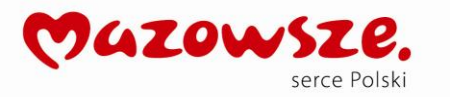

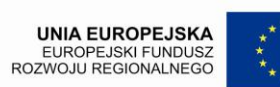

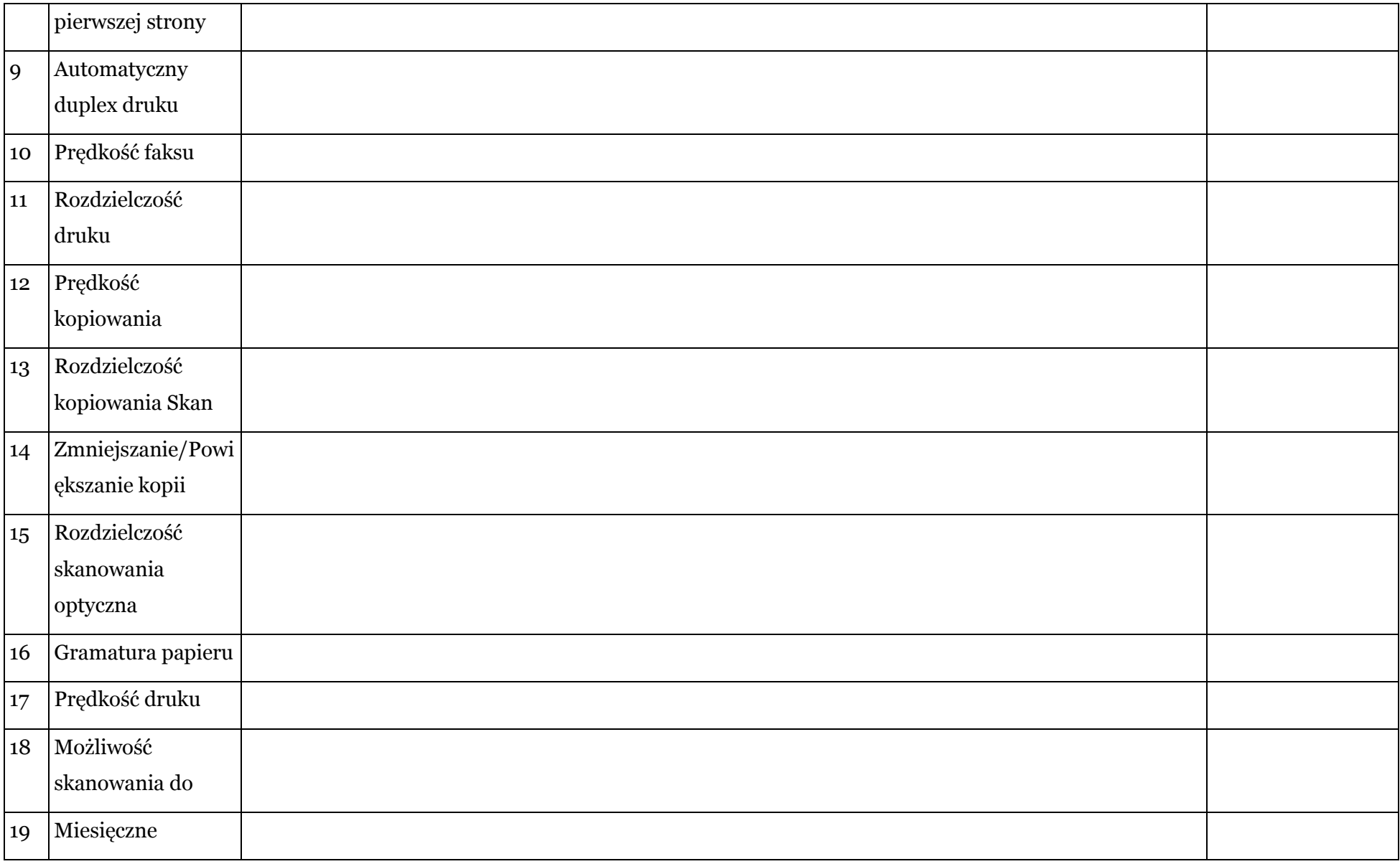

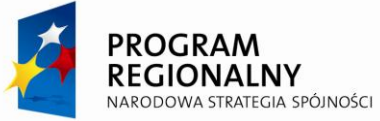

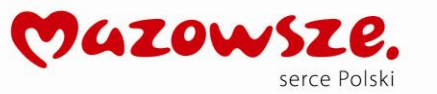

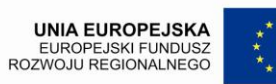

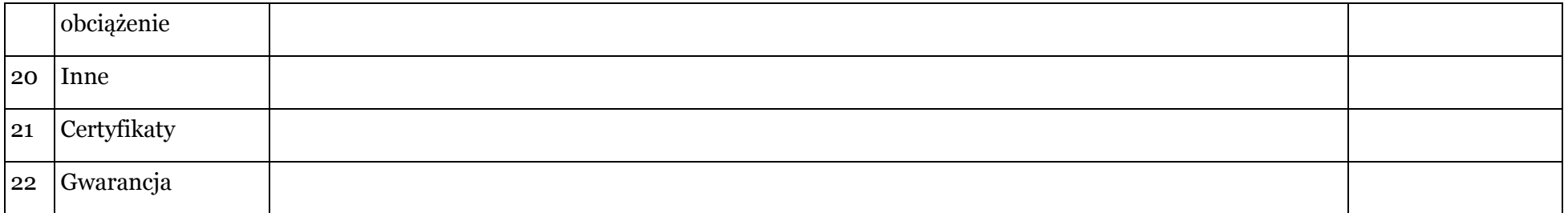

# **Część 4**

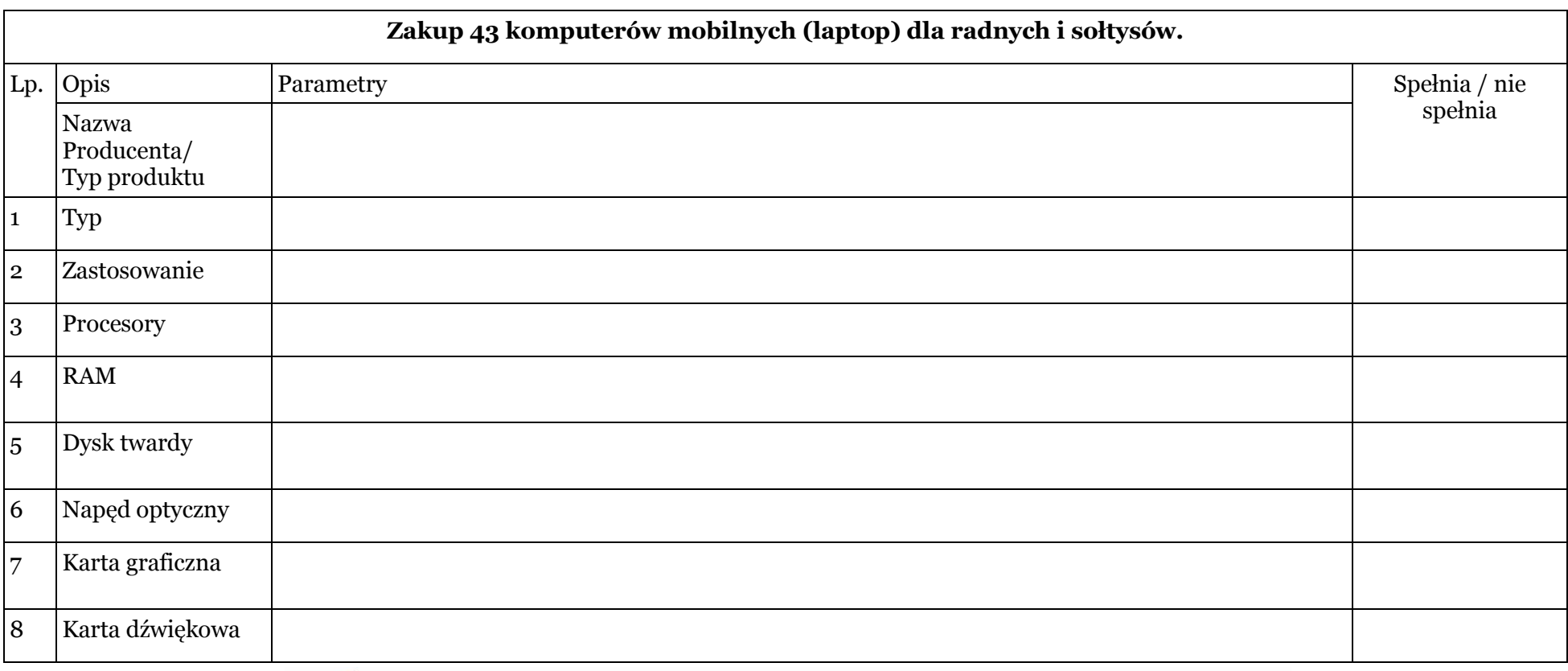

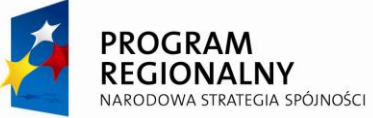

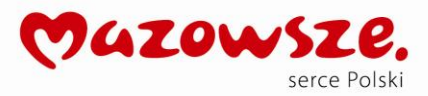

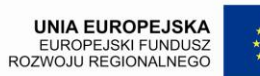

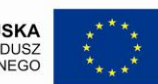

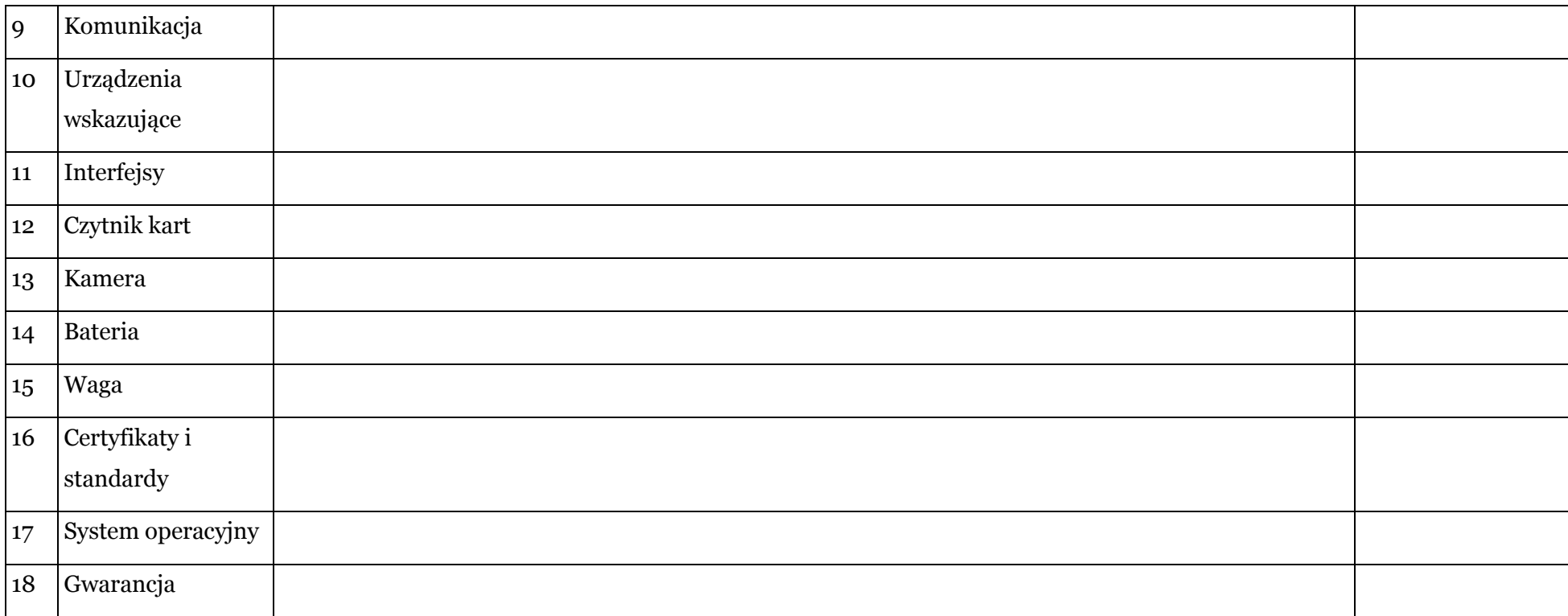

 ..…………………………….. …………………………..…………………………………………….. miejscowość, data pieczęcie imienne i podpisy osób uprawnionych do reprezentowania wykonawcy

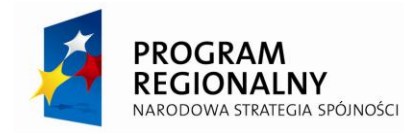

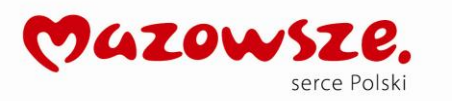

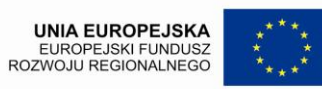

................................................ Pieczęć firmowa wykonawcy

### **FORMULARZ NR 7**

Dotyczy: postępowania o udzielenie zamówienia publicznego prowadzonego w trybie przetargu nieograniczonego nr ZP.271.10.2012 na: **Dostawę sprzętu komputerowego w ramach**  realizacji projektu "Z cyfrowej pustyni do cyfrowej doliny"

# **SPIS TRE**Ś**CI**

Formularz oferty wraz ze wszystkimi załącznikami zawiera .......... kartek.

……………………………….. …………………………..…………………………………………….. miejscowość, data pieczęcie imienne i podpisy osób uprawnionych do reprezentowania wykonawcy

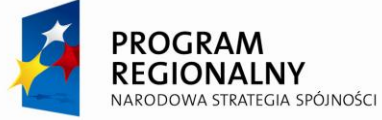

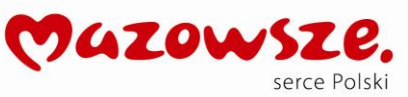

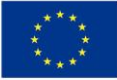